# **Analýza změn vedení účetnictví v důsledku konsolidace informačního systému ve vybrané společnosti**

Žaneta Jiříčková

Bakalářská práce 2023

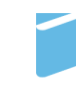

Univerzita Tomáše Bati ve Zlíně Fakulta managementu a ekonomiky Univerzita Tomáše Bati ve Zlíně Fakulta managementu a ekonomiky Ústav financí a účetnictví

Akademický rok: 2022/2023

# ZADÁNÍ BAKALÁŘSKÉ PRÁCE

(projektu, uměleckého díla, uměleckého výkonu)

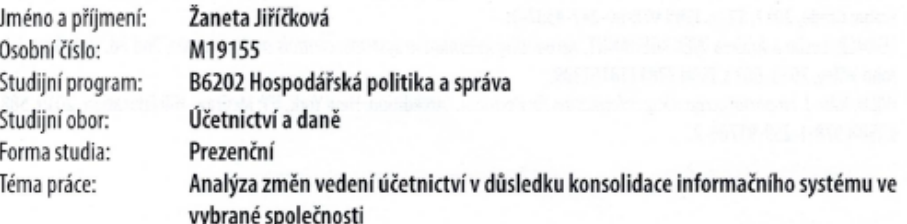

# Zásady pro vypracování

#### Úvod

Definujte cíle práce a použité metody zpracování práce. I. Teoretická část

- Na základě odborné literatury provedte literární rešerši týkající se oblasti účetních informací a informačních systémů.

II. Praktická část

- · Charakterizujte vybranou společnost.
- Analyzujte účetní informační systémy společnosti.
- · Na základě zjištěných výsledků zhodnotte systémy a navrhněte doporučení pro zlepšení stávajícího stavu pro vybraný podnik.

Závěr

Rozsah bakalářské práce: cca 40 stran Forma zpracování bakalářské práce: tištěná/elektronická

Seznam doporučené literatury:

ANDERSON, George W. Naučte se SAP za 24 hodin. Brno: Computer Press, 2012, 432 s. ISBN 978-80-251-3685-0. ANDRLÍK, Břetislav, Lucie FORMANOVÁ, Kristina DVOŘÁKOVÁ a Veronika BASTLOVÁ. Finanční účetnictví podnikatelského sektoru: pohled teorie a praxe. Praha: Wolters Kluwer, 2022, 238 s. ISBN 978-80-7676-268-8.

BASL, Josef a Roman BLAŽÍČEK. Podnikové informační systémy: podnik v informační společnosti. 3., aktualiz. a dopl. vyd. Praha: Grada, 2012, 323 s. ISBN 978-80-247-4307-3.

TURNER, Leslie a Andrea WEICKGENANNT. Accounting information systems: controls and processes. 2nd ed. Hoboken, NJ: John Wiley, 2013, 662 s. ISBN 9781118162309.

WILD, John J. Financial accounting: information for decisions. 9th edition. New York, NY: McGraw-Hill Education, 2019, 588 s. ISBN 978-1-259-91704-2.

Vedoucí bakalářské práce:

Ing. Karel Šteker, Ph.D. Ústav financí a účetnictví

Datum zadání bakalářské práce: 10. února 2023 Termín odevzdání bakalářské práce: 19. května 2023

L.S.

prof. Ing. David Tuček, Ph.D. děkan

prof. Dr. Ing. Drahomíra Pavelková qarant studijniho programu

Ve Zlíně dne 10. února 2023

#### PROHLÁŠENÍ AUTORA BAKALÁŘSKÉ/DIPLOMOVÉ PRÁCE

#### Prohlašuji, že

- beru na vědomí, že odevzdáním diplomové/bakalářské práce souhlasím se zveřejněním své práce podle zákona č. 111/1998 Sb. o vysokých školách a o změně a doplnění dalších zákonů (zákon o vysokých školách), ve znění pozdějších právních předpisů, bez ohledu na výsledek obhajoby;
- beru na vědomí, že diplomová/bakalářská práce bude uložena v elektronické podobě v univerzitním informačním systému dostupná k prezenčnímu nahlédnutí, že jeden výtisk diplomové/bakalářské práce bude uložen na elektronickém nosiči v přiruční knihovně Fakulty managementu a ekonomiky Univerzity Tomáše Bati ve Zlíně;
- byl/a jsem seznámen/a s tím, že na moji diplomovou/bakalářskou práci se plně vztahuje zákon č. 121/2000 Sb. o  $\blacksquare$ právu autorském, o právech souvisejících s právem autorským a o změně některých zákonů (autorský zákon) ve<br>znění pozdějších právních předpisů, zejm. § 35 odst. 3;
- beru na vědomí, že podle § 60 odst. 1 autorského zákona má UTB ve Zlíně právo na uzavření licenční smlouvy o užití školního díla v rozsahu § 12 odst. 4 autorského zákona;
- beru na vědomí, že podle § 60 odst. 2 a 3 autorského zákona mohu užít své dílo diplomovou/bakalářskou práci nebo poskytnout licenci k jejímu využití jen připouští-li tak licenční smlouva uzavřená mezi mnou a Univerzitou Tomáše Bati ve Zlíně s tím, že vyrovnání případného přiměřeného příspěvku na úhradu nákladů, které byly Univerzitou Tomáše Bati ve Zlíně na vytvoření díla vynaloženy (až do jejich skutečné výše) bude rovněž předmětem této licenční smlouvy:
- beru na vědomí, že pokud bylo k vypracování diplomové/bakalářské práce využito softwaru poskytnutého Univerzitou Tomáše Bati ve Zlíně nebo jinými subjekty pouze ke studijním a výzkumným účelům (tedy pouze k nekomerčnímu wužití), nelze výsledky diplomové/bakalářské práce využít ke komerčním účelům:
- beru na vědomí, že pokud je výstupem diplomové/bakalářské práce jakýkoliv softwarový produkt, považují se za součást práce rovněž i zdrojové kódy, popř. soubory, ze kterých se projekt skládá. Neodevzdání této součásti může být důvodem k neobhájení práce.

#### Prohlašuii.

- že jsem na diplomové/bakalářské práci pracoval samostatně a použitou literaturu jsem citoval. V případě publikace 1. výsledků budu uveden jako spoluautor.
- $\mathfrak{D}$ že odevzdaná verze diplomové/bakalářské práce a verze elektronická nahraná do IS/STAG jsou totožné.

Ve Zlině

Jméno a příjmení: .............................

podpis diplomanta

# **ABSTRAKT**

Cílem této práce bylo provést analýzu změn, které nastaly v účetnictví po konsolidaci informačních systému. Ta spočívala ve změně verze dosavadního využívaného systému a zároveň k tomuto implementování nového systému. Práce se také zaměřila na nalezení nedostatků v důsledků této změny s návrhy na možná řešení. Také byla zodpovězená otázka, zda bylo pro společnost rozhodnutí o konsolidaci výhodné a zda bylo dosaženo stanovených cílů. Teoretická část obsahuje potřebné informace ke správnému porozumění při práci s informacemi v praktické části. Informace pro praktickou část byly získávány přímo ve vybrané společnosti, výsledky této práce se tedy budou moci prakticky využít.

**Klíčová slova:** účetnictví, informační systém, SAP, BPM, konsolidace

# **ABSTRACT**

The purpose of this thesis was to analyze the changes in accounting as a result of the consolidation of the information system. The consolidation consisted in changign the version of the current system and at the same time implementing a new system. The thesis was also focused on finding mistakes in the consequences of this consolidation with suggestion for possible solutions. In this thesis was also answered the question of whether the decision to consolidate was beneficial for the company and whether the set goals were accomplished. The theoretical part contains the necessary information for a correct understanding with work wtih the information in the practical part. The information for the practical part was get in the chosen company, so the results of this thesis will be possible to be used practically.

**Keywords:** accounting, information system, SAP, BPM, consolidation

Chtěla bych poděkovat svému vedoucímu bakalářské práce, panu Ing. Karlu Štekerovi, Ph.D., za veškeré rady a doporučení při tvorbě této práce. Zároveň bych chtěla poděkovat společnosti, která mi umožnila práci zpracovat a poskytla mi potřebné informace.

Prohlašuji, že odevzdaná verze bakalářské/diplomové práce a verze elektronická nahraná do IS/STAG jsou totožné.

# **OBSAH**

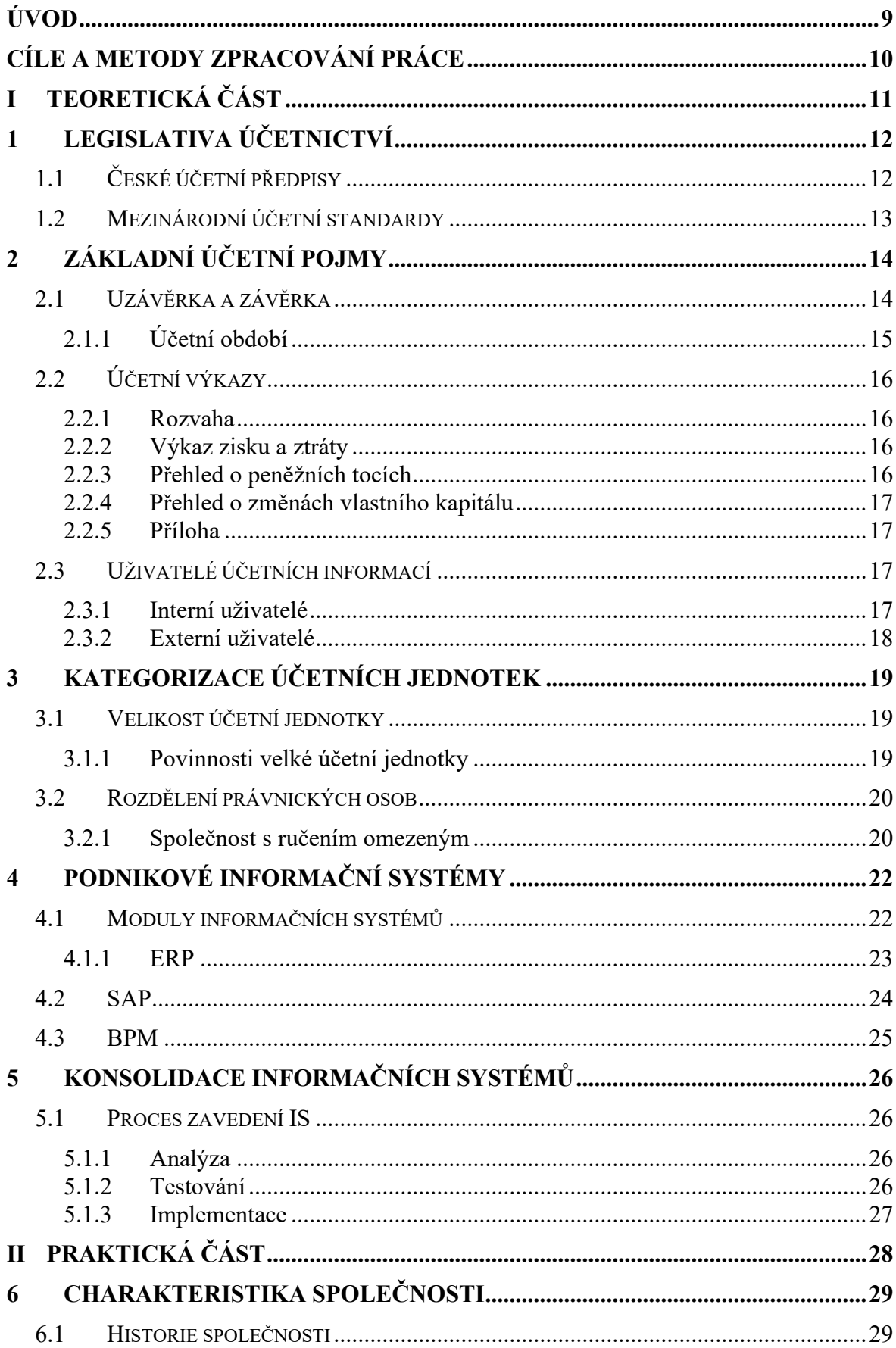

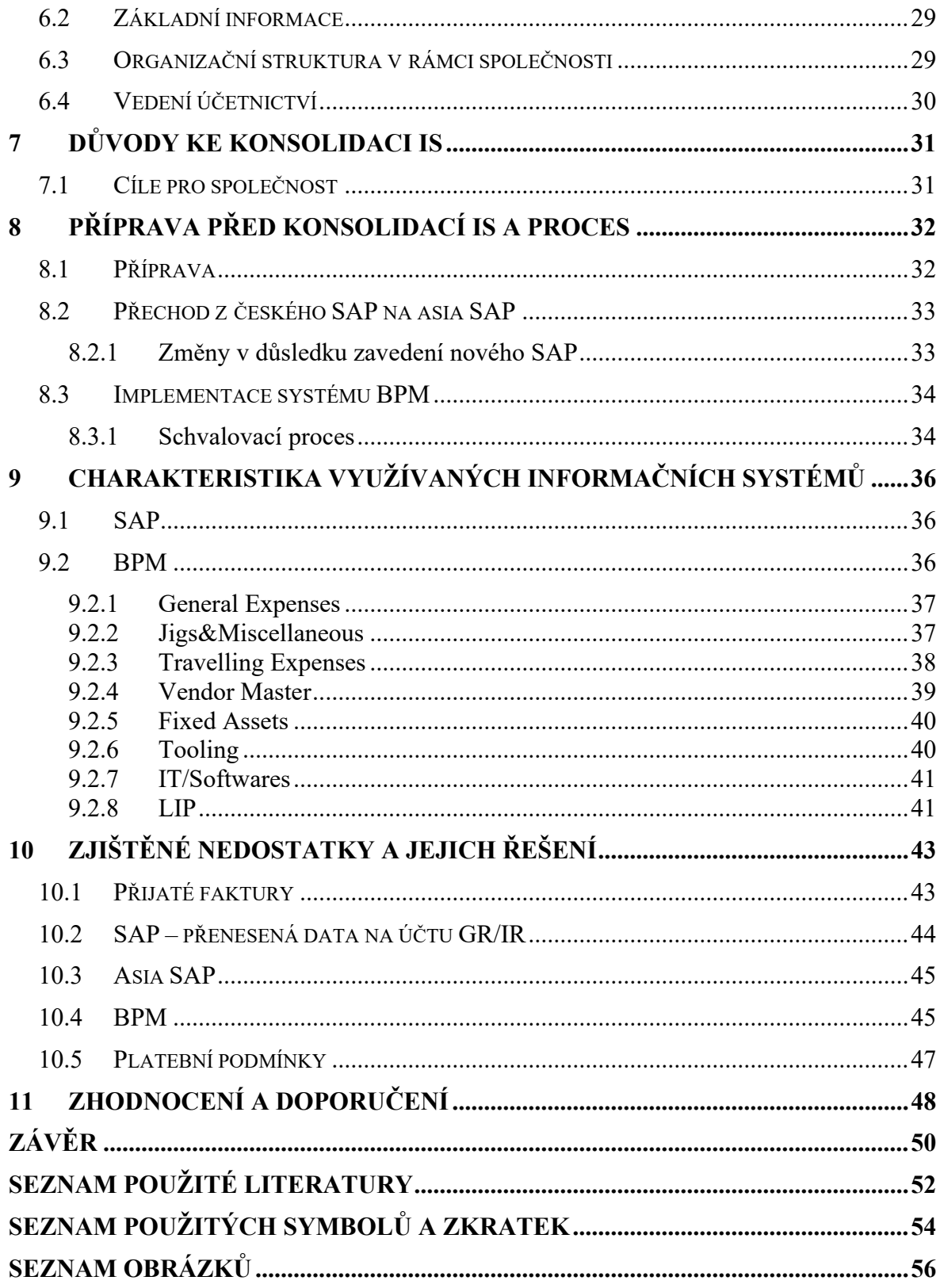

# <span id="page-8-0"></span>**ÚVOD**

Práce je zaměřená na analýzu změn, které ve vybrané společnosti proběhly, v důsledku konsolidace informačních systémů. Informační systémy jsou v dnešní době nedílnou součástí každého podniku, proto je podstatné, aby fungovaly správně a práce s nimi byla efektivní. Hlavním cílem práce je zjistit nedostatky, které touto změnou vznikly a navrhnout možná řešení. V závěrečném zhodnocení je zodpovězená otázka, zda tato změna byla pro společnost přínosná, nebo zda proces fungoval lépe při využívání starší verze systému bez implementovaného dalšího modulu.

Teoretická část práce obsahuje základní teorii potřebnou pro pochopení a práci s informacemi v praktické části. Popisuje českou legislativu účetnictví i mezinárodní účetní standardy, dále základní účetní pojmy o účetní závěrce, účetních výkazech a uživatelích účetních informací. Rozdělení účetních jednotek dle velikosti podniky, i rozdělení právnických osob. V každém tomto rozdělení je podrobněji charakterizována skupina, jejíž součástí je vybraná společnost.

Ve druhé polovině teoretické části jsou popsány informační systémy a jejich význam pro podnik. Podrobněji jsou charakterizovány software ERP a systémy SAP a BPM. Navazuje popis při konsolidaci informačních systémů od prvotní fáze až po konečnou implementaci.

Praktická část začíná charakteristikou společnosti a několika informacemi k vedení účetnictví společnosti, které jsou podstatné pro tuto práci. V další kapitole jsou popsány důvody společnosti, které vedly ke konsolidaci a stanovené cíle, dále pak provedená příprava před konsolidací a samotný proces konsolidace. Dále jsou podrobněji charakterizovány využívané systémy, se zaměřením na oblasti, ve kterých došlo konsolidací ke změnám.

Poslední částí práce je popis nedostatků, které byly zjištěny při práci se systémy po konsolidaci. Zároveň tato kapitola obsahuje i doporučení pro řešení těchto problémů. Následuje zhodnocení konsolidace a doporučení pro společnost.

# <span id="page-9-0"></span>**CÍLE A METODY ZPRACOVÁNÍ PRÁCE**

Cílem této bakalářské práce je provést analýzu vedení účetnictví, se zaměřením na změny, ke kterým došlo v důsledku změny informačního systému a současně implementaci nového systému ve vybrané společnosti. Úkolem teoretické části práce je se seznámit se základními účetními pojmy a informacemi potřebnými pro pochopení praktické části práce.

Hlavní cíl práce je obsažen v praktické části, která začíná představením vybrané společnosti. Součástí analýzy je také výčet chyb v systémech, které byly objeveny až při každodenním provozu. Zároveň je v práci využito metody syntézy – ze zjištěných výsledků, také včetně návrhů s řešením. Využívány jsou dále i metody pozorování a dotazování. Bakalářská práce je psána ve vybrané společnosti, v rámci každodenního provozu, a proto, bude obsahovat i již vyřešené problémy. Práce sleduje přibližně rok ve společnosti – od příprav na konsolidaci až po chvíli kdy je práce dopsána.

V závěrečném zhodnocení je hodnoceno, zda se konsolidace vyplatila a zda to pro vybranou společnost znamená přínos, nebo zda původní fungování systému bylo efektivnější. Také je zde obsaženo doporučení pro firmu, na co by se měla v budoucnu zaměřit pro zlepšení efektivity práce.

#### <span id="page-10-0"></span>**TEORETICKÁ ČÁST** $\mathbf{I}$ .

# <span id="page-11-0"></span>**1 LEGISLATIVA ÚČETNICTVÍ**

České účetní jednotky se při vedení svého účetnictví, sestavování výkazů a souvisejících činností řídí českými účetními předpisy.

# <span id="page-11-1"></span>**1.1 České účetní předpisy**

Tyto předpisy jsou tvořeny více zdroji. Mezi hlavní patří tyto:

- Zákon o účetnictví č. 563/1991 Sb. je nejvyšší právní předpis, který upravuje účetnictví v České republice. Upravuje rozsah a způsob vedení účetnictví, stanovuje podmínky pro předávání účetních informací státu. Subjekty, které se tímto zákonem musí řídit se považují za účetní jednotky – zákon vymezuje kdo je považován za účetní jednotku.
- Dále jsou předpisy tvořeny vyhláškami k zákonu o účetnictví, vydanými ministerstvem financí, dle konkrétních typů účetních jednotek. Například se jedná o Vyhlášku pro zdravotní pojišťovny, pro banky a jiné finanční instituce nebo pro podnikatele. Vyhlášky blíže specifikují rozsah a způsob vedení účetnictví, nebo také účetní metody pro dané účetní subjekty.
- Podrobnější postupy a metody při účtování jsou upravovány Českými účetními standardy (ČÚS). Vybrané účetní jednotky vždy musejí postupovat podle ČÚS. Díky využití standardů účetní jednotkou, se považuje, že podala věrný a poctivý obraz předmětu účetnictví. Stejně jako v případě vyhlášek, i standardy jsou vydány dle konkrétních typů účetních jednotek. (Šteker, 2016, s. 35-37)
- Mezi české účetní předpisy se také řadí vnitropodnikové směrnice. Jsou to vnitřní předpisy, které si každá účetní jednotka má možnost sama vytvořit a upravit dle svých potřeb. Upravují pravidla a postupy při účtování uvnitř účetní jednotky. (Andrlík, 2022, s. 3)

Existují také účetní jednotky, které se mohou rozhodnout, případně mají povinnost, pro vedení účetnictví a sestavování výkazů podle mezinárodních účetních standardů. Jeden z možných důvodů může být, že některé jednotky jsou povinny sestavovat konsolidovanou účetní závěrku, jakožto dceřiné společnosti s mateřskou společností, která zpracovává účetnictví dle IFRS. Mezinárodní standardy se skládají z IFRS a IAS.

### <span id="page-12-0"></span>**1.2 Mezinárodní účetní standardy**

Pro stanovení základu daně a následný výpočet výše daně z příjmu právnických osob je třeba znát účetní výsledek hospodaření. Jelikož IFRS má jiné postupy oproti českým účetním předpisům, nelze použít pro výpočet daně výsledek hospodaření z účetnictví vycházející z předpisů IFRS. Z tohoto důvodu si v praxi musejí účetní jednotky vybrat z několika možností, jak povedou své účetnictví:

- Podvojné povedou si účetnictví duplicitně, tedy zvlášť podle předpisů IFRS a zvlášť podle předpisů českých.
- Vedení účetnictví podle českých účetních předpisů přičemž musí účetní jednotka během přípravy účetní závěrky zohlednit rozdíly předpisů IFRS, a to pomocí dodatečných úprav.
- Vedení účetnictví podle předpisů IFRS tady naopak, účetní jednotka musí při sestavování účetní závěrky zohlednit rozdíly podle předpisů českých, také pomocí dodatečných úprav.

Zkratka IAS je převzata z anglického jazyka: International Accounting Standards, přeloženo jako Mezinárodní účetní standardy. Tyto standardy označené IAS jsou původní, postupně jsou však nahrazovány novými standardy se zkratkou IFRS. (Hůlová, © 2020, online)

Posláním mezinárodních standardů IFRS je vyvinout mezinárodní standardy účetního výkaznictví. Což je zároveň překlad původní definice, ze které je zkratka utvořena. Zkratka IFRS pochází z anglického jazyka. V originále: International Financial Reporting Standards. (Wiley, 2021, s. 1)

# <span id="page-13-0"></span>**2 ZÁKLADNÍ ÚČETNÍ POJMY**

Účetnictví zachycuje veškeré účetní operace podniku, podává věrný a poctivý přehled o stavu a struktuře majetku, zdrojů krytí, nákladech a výnosech. Z těchto informací se zjišťuje výsledek hospodaření, ze kterého se následně vypočte daň z příjmu.

Rozlišujeme dva způsoby účetnictví – podvojné a jednoduché. Jednoduché účetnictví mohou však využívat pouze neziskové organizace. Přesto zákon ukládá tři podmínky, které musí splňovat, aby jednoduché účetnictví mohly vést. Organizace nesmějí být plátci DPH, jejich příjmy za poslední období nebyly vyšší než 3 mil. Kč a hodnota jejich majetku nepřesahuje 3 mil. Kč.

Dle zákona o účetnictví si musí účetnictví vést všechny typy právnických osob. Pro fyzické osoby tato povinnost platí pouze, jestliže splňuje některý z těchto bodů:

- FO je zapsaná v obchodním rejstříku,
- její roční obrat překračuje 25 mil. Kč,
- patří mezi společníky ve společnosti, ve které alespoň jeden ze společníku vede účetnictví,
- dobrovolně se rozhodne vést účetnictví.

Ať už se fyzická osoba rozhodne pro vedení si účetnictví dobrovolně, nebo ji tuto povinnost ukládá zákon, platí, že minimálně po dobu 5 let si musí účetnictví vést. (Solitea, a.s., © 2021, online)

# <span id="page-13-1"></span>**2.1 Uzávěrka a závěrka**

Účetní uzávěrka předchází sestavení účetní závěrky, která se tvoří k rozvahovému dni. Jsou to veškeré činnosti, které směřují k uzavření účetního období. Mezi přípravné práce patří kontrola majetku a závazků, provádění inventarizace, dále kontrola zůstatku na účtech s nehmotnou povahou – rezervy, opravné položky, časové rozlišení, dohadné položky.

Další fází je doúčtování operací jako kurzových rozdílů, časového rozlišení, dohadných, opravných položek, rezerv a také zásob na cestě.

Nakonec se zjišťují obraty účtů, výsledek hospodaření a uzavírají se účetní knihy. Na základě VH se vypočte a zaúčtuje daň z příjmů a odložená daň. (Drbohlavová, © 2023, online)

Účetní jednotky mohou sestavovat řádnou i mimořádnou účetní závěrku. Řádná účetní závěrka navazuje na účetní uzávěrku a sestavuje se pravidelně k poslednímu dni účetního období. Smyslem účetní závěrky je podat informace o majetku, závazcích, vlastním kapitálu, také výnosech, nákladech a výsledku hospodaření. Je to soubor účetních výkazů, které se musí sestavovat dle zákona. Tvoří ji rozvaha, výkaz zisku a ztráty, přehled o peněžních tocích a o změnách vlastního kapitálu a také příloha, ve které jsou doplňující informace.

V rozsahu, v jakém byla závěrka sestavena, se zveřejňuje. V případě účetní jednotky zapsané ve veřejném rejstříku, se závěrka zveřejní uložením do sbírky listin.

Zákon a zvláštní právní předpis stanoví účetní jednotky, které mají povinnost ověřit účetní závěrku auditorem. Pokud tuto povinnost mají, společně s účetní závěrkou se zveřejňuje také zpráva nezávislého auditora. To vše jako součást výroční zprávy.

Zveřejnění účetní závěrky je stanovené na dobu do 30 dnů od schválení příslušným orgánem účetní jednotky a po ověření auditorem. Jestliže však účetní záznamy nebyly schváleny, musí se i přesto účetní závěrka zveřejnit nejpozději do 12 měsíců od rozvahového dne. (Zákon č. 563/1991 Sb.)

Ve výjimečných případech se sestavuje mimořádná účetní závěrka. Například při vstupu do likvidace nebo konkursu. Sestavuje se k jinému než k poslednímu dni účetního období. Další možností je sestavení mezitímní účetní závěrky, která se sestavuje kdykoli během účetního období. V tomto případě se však neuzavírají účetní knihy. (Solitea, a.s., © 2020, online)

#### <span id="page-14-0"></span>**2.1.1 Účetní období**

Za účetní období je obvykle považováno po sobě jdoucích 12 měsíců – kalendářní rok. Může to být ale i hospodářský rok, který začíná první den měsíce, jiného než leden.

Účetní období také může být kratší než po sobě jdoucích 12 měsíců. K tomuto může dojít při přechodu z hospodářského roku na kalendářní a naopak.

Další možností je, kdy je období delší než po sobě jdoucích 12 měsíců. Tento případ může nastat při vzniku podniku tři měsíce před koncem kalendářního roku. Nebo naopak při zániku podniku tři měsíce po skončení kalendářního či hospodářského roku. (Zákon č. 563/1991 Sb.)

# <span id="page-15-0"></span>**2.2 Účetní výkazy**

Základními účetními výkazy jsou rozvaha a výkaz zisku a ztráty – v praxi běžně používaná zkratka VZZ. Pomocí těchto soupisů získáváme informace o podniku.

# <span id="page-15-1"></span>**2.2.1 Rozvaha**

Obsahem rozvahy je přehled o stavu majetku a zdrojích jeho krytí. Vždy musí být zachován bilanční princip – což znamená, že aktiva se musí rovnat pasivům. Jednotlivé položky se označují pomocí písmen, římských a arabských číslic a také názvem dané položky. Aktiva za běžné účetní období, kromě názvu položky, uvádí další tři sloupce.

- Brutto stav položek v ocenění dle zákona.
- Korekce opravné položky a oprávky.
- Netto stav aktiv snížený o opravné položky a oprávky.

Aktiva za minulé účetní období se uvádí pouze v netto hodnotě. Pasiva se uvádějí oproti aktivům jednodušeji, rozlišují se pouze na běžné a minulé období.

# <span id="page-15-2"></span>**2.2.2 Výkaz zisku a ztráty**

Dalším účetním výkazem je výkaz zisku a ztráty, který podává přehled o tvorbě výsledku hospodaření během účetního období. Výsledek hospodaření se sleduje ve dvou rovinách – za provozní a finanční činnost. Stejně jako v rozvaze se jednotlivé položky značí písmeny, římskými a arabskými čísly a názvem položky. Jednotlivé položky se uvádějí ve výkazu podobně jako pasiva, pouze hodnoty za běžné a minulé účetní období. (Šteker, 2016, s. 240)

# <span id="page-15-3"></span>**2.2.3 Přehled o peněžních tocích**

Přehled o peněžních tocích, nebo často používané také originální anglické pojmenování cash flow. Jak už název vypovídá, tento výkaz nám podává přehled o peněžních příjmech a výdajích. Peněžní toky můžeme rozdělit do tří kategorií, podle toho, ze kterých činností podniku vznikají. Mohou být z provozní, investiční či finanční činnosti podniku. (Wild, 2019, s. 490)

#### <span id="page-16-0"></span>**2.2.4 Přehled o změnách vlastního kapitálu**

Tento výkaz zobrazuje podrobnější informace o zvýšení či snížení položek vlastního kapitálu (VK). Doplňuje tedy rozvahu, která zobrazuje pouze počáteční a konečný stav VK. (Vyhláška č. 410/2009 Sb.)

#### <span id="page-16-1"></span>**2.2.5 Příloha**

Do přílohy k účetní závěrce se uvádí informace o použitých účetních zásadách a metodách, případně o odchylkách od těchto metod. Zaznamenává se způsob oceňování majetku, závazků, úpravy hodnot majetku (opravné položky, odpisy). Při přepočtu hodnot v cizích měnách na měnu českou se uvede způsob, který byl využit. Uvádí se také způsob pro stanovování reálné hodnoty majetku a závazků. (Vyhláška č. 500/2002 Sb.)

### <span id="page-16-2"></span>**2.3 Uživatelé účetních informací**

Informace získané z vedení účetnictví podniku jsou důležité a nezbytné pro spoustu osob, případně institucí. Se získanými údaji dále pracují nebo na základě nich činí rozhodnutí. Těmto osobám, institucím, které využívají účetní informace, se říká uživatelé účetních informací. Lze je rozdělit na dvě skupiny – externí a interní uživatelé.

#### <span id="page-16-3"></span>**2.3.1 Interní uživatelé**

Z názvu je patrné, že interními uživateli budou osoby uvnitř účetní jednotky.

- Vlastníci nejpodstatnější jsou informace pro vlastníky, kteří na základě získaných informací, mohou činit důležitá rozhodnutí, dlouhodobé plány a investice. Především sledují výnosnost prostředků vložených do společnosti, jmenují a odvolávají manažery na základě výsledů, které podávají.
- Manažeři tímto se dostáváme k další skupině interních uživatelů, a tou jsou manažeři. Jsou odměňování právě podle výsledků, kterých se jim podařilo dosáhnout. Využívají účetní informace pro plánování a organizování.
- Zaměstnanci součástí každého podniku jsou také zaměstnanci. Pro zaměstnance je důležitá především informace o tom, zda jim je společnost schopná vyplácet mzdy za odvedenou práci. (Šteker, 2016, s. 15)

#### <span id="page-17-0"></span>**2.3.2 Externí uživatelé**

Druhou skupinou uživatelů jsou externí uživatelé, tedy ti, co stojí mimo účetní jednotku. Tato skupina uživatelů má přístup pouze k informacím, které jsou veřejné.

- Odběratelé pro tuto skupinu uživatelů je podstatné, zda je podnik schopen uspokojit jejich poptávku za příznivé cenové a dodací podmínky.
- Dodavatelé potřebují mít jistotu, zda jim podnik bude schopen včas a řádně zaplatit za jejich poskytnuté služby nebo zboží. Prověřují si tedy likviditu podniku.
- Konkurence pomocí srovnání ukazatelů z účetnictví lze zjistit velikost tržeb a tím, velikost tržního podílu. Zjišťují slabé a silné stránky konkurenta a porovnávají se svými, na základě zjištěných výsledků mohou volit vhodnou strategii.
- Banky jestliže podnik žádá o poskytnutí úvěru, je pro banku důležité zjistit, zda bude subjekt schopen splácet jak úvěr, tak úrok. Před poskytnutím úvěru mohou banky požadovat podrobné účetní výkazy za několik období.
- Orgány státní správy zajímají je informace pro kontrolu plnění daňových povinností, dotační řízení a také statistiku.
- Investoři některé subjekty mohou představovat investiční příležitost. Ať už pro jednotlivce či celé společnosti. Na základě dostupných informací posuzují možná rizika a výnosy.
- Veřejnost pro veřejnost muže subjekt také poskytovat možnost pracovního zařazení, jestliže se poohlížejí po novém zaměstnání a rozhodují se dle stability, případně prosperity podniku. (Dvořáková, 2021, s. 6)

# <span id="page-18-0"></span>**3 KATEGORIZACE ÚČETNÍCH JEDNOTEK**

Za účetní jednotku je považována jakákoli právnická či fyzická osoba na území České republiky, která si vede účetnictví. Můžeme je rozdělit dle velikosti do několika kategorií. Toto začlenění do určité kategorie je pro účely vykazování informací, které jsou pro každou ze skupin rozdílné.

# <span id="page-18-1"></span>**3.1 Velikost účetní jednotky**

Pro posuzování velikosti podniku existují tři základní kritéria. Prvním kritériem, dle kterého lze posoudit velikost podniku, je průměrný počet zaměstnanců, které podnik během účetního období zaměstnává. Jako druhé kritérium se používá velikost ročního úhrnu čistého obratu podniku. Posledním kritériem jsou celková aktiva jednotky. Podle těchto kritérií můžeme podniky rozdělit na drobné, malé, střední a velké.

Zařazení podniků do jednotlivých kategorií je založeno na stavu účetní jednotky k rozvahovému dni, kdy platí, že nepřekračuje alespoň dvě z hraničních hodnot uvedených níže:

- Drobné (mikro) podniky průměrně do 10 zaměstnanců v průběhu účetního období, roční úhrn čistého obratu do 18 mil. Kč, celková aktiva do 9 mil. Kč.
- Malé podniky průměrně do 50 zaměstnanců v průběhu účetního období, roční úhrn čistého obratu do 200 mil. Kč, celková aktiva do 100 mil. Kč.
- Střední podniky průměrně do 250 zaměstnanců v průběhu účetního období, roční úhrn čistého obratu do 1 000 mil. Kč, celková aktiva do 500 mil. Kč.

Poslední kategorií jsou velké podniky. Pro ty naopak platí, že překračují alespoň dvě z hraničních hodnot uvedených níže:

• Velké podniky – průměrně nad 250 zaměstnanců v průběhu účetního období, roční úhrn čistého obratu nad 1 000 mil. Kč, celková aktiva nad 500 mil. Kč.

Za velkou účetní jednotku jsou vždy považovány subjekty veřejného zájmu a vybrané účetní jednotky. (Zákon č. 563/1991 Sb.)

# <span id="page-18-2"></span>**3.1.1 Povinnosti velké účetní jednotky**

Pro účetní jednotku, která se dle výše stanovených kritérií klasifikuje jako velký podnik, vyplývají z tohoto zařazení určité povinnosti. Podnik musí sestavovat účetní závěrku v plném rozsahu. Další z povinností účetní jednotky je také sestavovat Přehled o peněžních tocích a Přehled o změnách vlastního kapitálu. Účetní závěrku je nutno mít ověřenou nezávislým auditorem, který následně sepíše auditorskou zprávu o provedeném auditu. Po skončení účetního období se vyhotovuje výroční zpráva, jejíž součástí bývá účetní závěrka, zpráva nezávislého auditora, případně další přílohy. (Solitea, a.s., © 2021, online)

Velká účetní jednotka doplní v příloze účetní závěrky informace o rozdělení tržeb z prodeje výrobků, zboží a služeb dle kategorií činností a dle zeměpisných trhů. V příloze také musí uvést odměny účtované auditorem za povinný audit a za případně jiné ověřovací služby, daňové poradenství a další služby. (Vyhláška č. 500/2002 Sb.)

### <span id="page-19-0"></span>**3.2 Rozdělení právnických osob**

Dle zákona se právnické osoby rozdělují na korporace, fundace a ústavy. Korporace jsou tvořeny osobní složkou a patří zde spolky, obchodní korporace, odborové organizace a také politické strany či církve. Fundace jsou založeny na majetkové složce, mohou to být nadace či nadační fondy. Ústavy propojují obě z výše uvedených složek – majetkovou a osobní.

Obchodními korporacemi jsou obchodní společnosti a družstva. Zákon o obchodních korporacích rozděluje obchodní společnosti na osobní a kapitálové. Kde mezi osobní patří veřejná obchodní společnost a komanditní společnost. A mezi kapitálové patří společnost s ručením omezeným spolu s akciovou společnosti. (Zákon č. 90/2012 Sb.)

#### <span id="page-19-1"></span>**3.2.1 Společnost s ručením omezeným**

Kapitálovou společnost je možno založit společenskou smlouvou nebo také zakladatelskou listinou, v případě, že společnost zakládá jediný zakladatel. V obou případech formou veřejné listiny.

Zá názvem společnosti, může být také použito označení spol. s r.o., případně pouze s.r.o. V praxi užíváno častěji než plné označení. Jak už označení společnosti vypovídá, společníci neručí za společnost neomezeně, ale pouze do výše svého vkladu.

Společník je zavázán vložit do společnosti vklad, který se stane součástí základního kapitálu. Vklad může být jak peněžitý, tak nepeněžitý – musí být však penězi ocenitelný. Minimální hodnota vkladu, kterou musí společník vložit do společnosti, je 1 Kč. Souhrn všech vkladů společníků tvoří dohromady základní kapitál společnosti. Podle poměru vkladu získá společník podíl ve společnosti. Z podílu ve společnosti plynou současně práva i povinnosti každému ze společníků. Základním právem společníka je právo podílet se na rozhodování

ve společnosti. Dalším právem může být právo na podíl ze zisku, vypořádací podíl, jestliže společník ukončí účast ve společnosti nebo také podíl na likvidačním zůstatku, jestliže dojde ke zrušení společnosti s likvidací. Povinností je především učinit vklad do společnosti.

Společnost s ručením omezeným má také své orgány. Nejvyšším orgánem je valná hromada, kterou tvoří společníci a tím, se uskutečňuje jejich právo podílet se na řízení společnosti. Rozhoduje se na základě prosté většiny hlasů přítomných. Každý má počet hlasů dle podílu ve společnosti. Dalším orgánem je statutární orgán, který je tvořen jedním nebo více jednateli. Jednatel se řídí především pokyny valné hromady a vykonává ve společnosti obchodní vedení. Je odpovědný za řádné vedení evidence a účetnictví. Dalším orgánem může být dozorčí rada. Tento orgán ve společnosti nemusí být zřízen. Pokud je ve společnosti zřízená dozorčí rada, jejím hlavním úkolem je dohlížení na činnosti jednatele a nahlížením do dokladů kontrolovat správnost a poctivost údajů. (Zákon č. 90/2012 Sb.)

# <span id="page-21-0"></span>**4 PODNIKOVÉ INFORMAČNÍ SYSTÉMY**

Jelikož každý podnik potřebuje pro svůj provoz spoustu informací z různých podnikových oblastí, které vytváří, pracuje s nimi a dále je předává, je třeba aby se tyto informace někde uchovávaly. K těmto účelům slouží podnikové informační systémy. Uchovávají veškerá data na jednom místě.

Informační systémy (IS) jsou dnes nedílnou součástí každého podniku a pracuje se s nimi právě v různých podnikových odvětvích. Funkce informačních systému mohou využívat podniky nejen při nákupu, prodeji a logistice, ale také během plánování. Nezbytnou součást tvoří také samozřejmě v úseku financí a personalistiky. IS propojují celý podnik a nedá se vyčlenit pouze část pracovníků nebo některé z oblastí, pro které by byly určeny k využívání. Pomocí těchto systémů lze pracovat efektivněji a pomáhají nám udržovat přehled o podnikových procesech. (Basl, 2012, s. 12-52)

Zavedení IS do podniku je reakce na dnes již nevyhnutelnou potřebu digitalizace. Usnadňují a zároveň koordinují procesy. Musíme však myslet na to, že informační systémy nejsou pouhé programové vybavení, ale patří sem i technické prostředky, kterými se podnik musí vybavit. Technickými prostředky jsou především počítače, hardware a jiná podobná technika. Dalším prostředkem IS jsou organizační prostředky – normy a politika společnosti, a také lidská složka – tedy zaměstnanci. Veškeré tyto elementy tvoří vzájemnou interakci a mohou napomáhat ke správnému chodu podniku. Jak je toto všechno efektivní, velmi záleží na zaměstnancích a jejích způsobu práce se systémem. (Koďousková, © 2021, online)

# <span id="page-21-1"></span>**4.1 Moduly informačních systémů**

Na trhu existuje široký výběr informačních systému, kdy každý z nich, může být založen na jiném softwaru. Z důvodu rozlišných požadavků uživatelů se také každý z nich zaměřuje na něco jiného. IS využívají nejen firmy, ale také i knihovny, školy, nemocnice, hotely a mnoho dalších organizací.

Koďousková (©2021, online) ve svém článku tvrdí, že se často zaměňují pojmy podnikové informační systémy a podnikové softwary. Jde ale o rozlišné věci, kdy informační systém je komplexnější a nejde pouze o program. Naopak podnikový software, slouží ke shromažďování aplikací a programů, které fungují pro běh organizace. Podnikový software můžeme chápat jako podmnožinu informačního systému.

Podnikové IS propojují více informačních softwarů v jednom. Mezi nejznámější a také nejrozšířenější patří sytém ERP A CRM.

- ERP využíván především k plánování podnikových zdrojů. Tento druh softwaru se povětšinou na míru upravuje pro potřeby uživatelů a sdružuje v sobě i softwary CRM, SCM a MIS.
- CRM využívá se v podnicích, kteří mají větší množství zákazníků a slouží ke zlepšování řízení vztahů s odběrateli. Jde o databázi obsahující data o zákaznících.
- SCM systém je zaměřen na řetězec dodavatelů.
- MIS využívá se pro rozhodování a řídící procesy v podniku v odvětví nákupu a prodeje.
- APS slouží k pokročilejšímu plánování a řízení řetězce dodavatelů
- HRM jelikož se jedná o řízení lidských zdrojů, spadá do působnosti oddělení personálního. Může se jednat o nábory, školení a jiné vzdělávání zaměstnanců.
- EAM ke spravování podnikových zdrojů a životního cyklu zařízení.
- DMS pro manipulaci s elektronickými dokumenty.
- BPM využívá se ke znázornění a realizaci procesů podniku.
- BI pro statistické a analytické účely a práci s daty. (Koďousková, © 2021, online)

# <span id="page-22-0"></span>**4.1.1 ERP**

Jak již bylo řečeno výše, jedná se o software, který povětšinou slučuje více modulů a slouží pro plánování podnikových zdrojů. Spojuje moduly, které se dají využít pro finance, prodej, objednávky, zásoby, výrobu, marketing, logistiku i personální účely. Moduly jsou navrženy tak aby pracovaly společně se zbytkem systému a umožnovaly propojení modulů, tak aby s nimi uživatelé mohli pracovat. Je mnohem komplexnější než běžné účetní systémy, proto ho lze využívat i pro účetní potřeby. (Turner, 2013, s. 16-17)

Tento systém často využívá dvě rozlišné databáze. První je provozní databáze a druhou je datový sklad. Provozní databáze zahrnuje údaje nezbytné pro každodenní provoz. Datový sklad je sbírka celopodnikových dat, která by měla zahrnovat pět až deset let stálých dat. Využívá se managementem podniku pro rozhodování se a plánování. Data se stahují z provozních databází a uchovávají se v datovém skladu. Data jsou nazývané jako stálé nebo neměnné, jelikož se nemění tak zásadně a rychle jako provozní data. (Turner, 2013, s. 616- 618)

# <span id="page-23-0"></span>**4.2 SAP**

Jeden z nejrozšířenějších a nejvíce využívaných podnikových informačních systémů je jednoznačně IS od společnosti SAP. Rozšířený je nejen v České republice, ale celosvětově. Využívá se pro potřeby finančního účetnictví, pro správu podnikových skladů a středisek, pro vyhledávání způsobu k rychlejšímu prodeji, také pro zpracovávání mezd a mnoho dalšího. Systém SAP lze považovat za téměř univerzální východisko pro většinu podniků, jelikož je tak komplexní a jeho historie sahá do roku 1972, kdy byla společnost SAP založena. (Anderson, 2012, s. 24-32)

SAP je zkratkou z anglického názvu System Analysis Program Development, původně z německého Systémanalyse Programmentwicklung. Právním názvem je dnes společnost vedená jako SAP SE, kdy SE je opět zkratka z anglického Societas Europea. Patří mezi přední celosvětové výrobce softwaru. Jako jedna z prvních vyvinula software pro podniková řešení a v současnosti stále poskytuje nejlepší ERP řešení. (SAP SE, ©2023, online)

Níže na Obrázku 1 lze vidět, že SAP systém je tvořen moduly, které představují určitou funkcionalitu v rámci dané komponenty (softwaru) a tvoří základ systému. Je zde například uveden modul FI (finančního účetnictví), modul PP (plánování výroby), dále modul MM (materiálového hospodářství). Tyto moduly dohromady tvoří komponentu SAP ERP. V rámci každého modulu se vytváří a nastavují podnikové procesy, ty obsahují spoustu transakcí pro každý z modulů. Transakce lze chápat jako jednotlivé kroky celého procesu, kdy se provádí v určitém pořadí, dokud není dokončen celý proces. (Anderson, 2012, s. 33- 34)

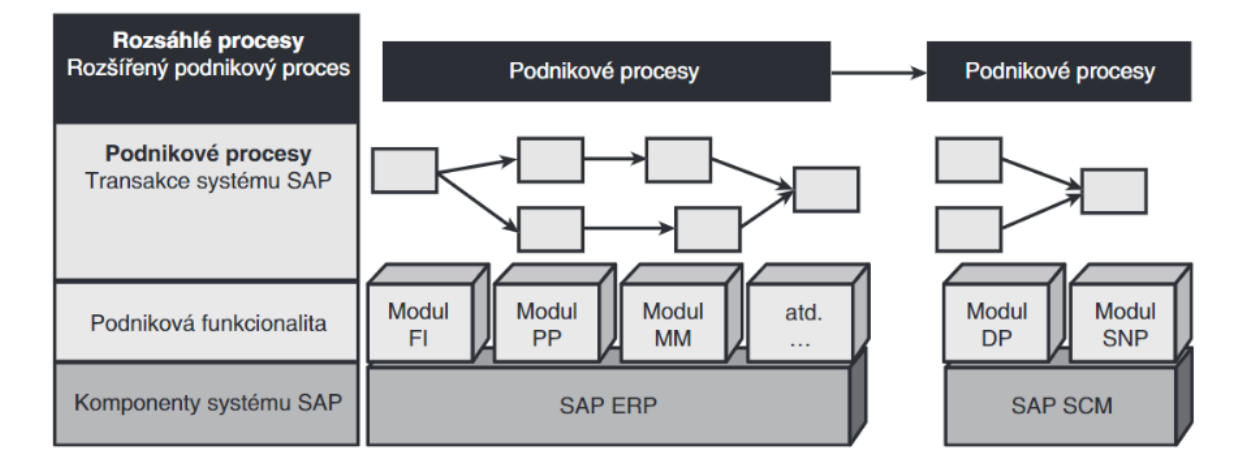

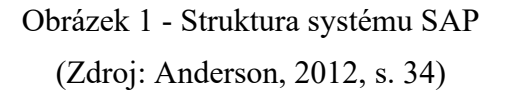

<span id="page-24-1"></span>Díky tomu, že transakce lze vzájemně kombinovat, poskytuje SAP pro podniky možnost získat rozsáhlejší přehled o prodeji, dodavatelském řetězci nebo také výrobních trendech. Také se nabízí možnost pro přípravu nových metod zadávání nebo sledování těchto trendů. A to pomocí rozšíření podnikových procesů více různými směry. Například z důvodu kontroly procesu plánování dodavatelského řetězce, lze proces prodeje propojit s aplikací SAP SCM. Zde je možné objevit objednávky, které lze upravit tak, aby došlo k navýšení ziskovosti. (Anderson, 2013, s. 34)

# <span id="page-24-0"></span>**4.3 BPM**

BPM je zkratkou z anglického Business Process Management. Jak již lze z názvu odvodit, jedná se především o manažerský projekt. Původně se na tyto procesy soustředily spíše organizace v Evropě a Severní Americe, ale později se spíše začaly rozšiřovat a rozvíjet v japonských korporacích. Dnes už můžeme sledovat a závidět obrovskou automatizaci a mnohé inovace, které v Asii probíhají, právě díky řízení podnikových procesů.

V Evropě se nejedná o velmi rozšířený software, ovšem v současné době se zájem o BPM postupně zvyšuje, kdy některé podniky tento systém uvádí do provozu. (Kříž, ©2021, online)

Pomocí BPM lze obchodní procesy přizpůsobovat měnícím se obchodním potřebám, jelikož umožňuje modelovat procesy přímo obchodními a IT specialisty a lze integrovat obchodní pravidla do procesů. (SAP SE, ©2023, online)

# <span id="page-25-0"></span>**5 KONSOLIDACE INFORMAČNÍCH SYSTÉMŮ**

Význam slova konsolidace je sjednocení neboli sloučení. Se slovem konsolidace se většinou setkáváme ve spojení s bankami, které nabízejí konsolidaci – tedy sloučení několika závazku v jeden. Nebo případně také ve spojení konsolidovaná účetní závěrka. V této práci se ale zabýváme konsolidací informačních systému vybrané společnosti. Nejedná se tedy vyloženě o kompletní inovaci podnikového informačního systému, pouze o sloučení stávajícího IS s novým systémem.

### <span id="page-25-1"></span>**5.1 Proces zavedení IS**

Zavádění nového systému do podniku je vždy náročný, komplikovaný a mnohdy zdlouhavý proces. Ať už se jedná o kompletní změnu ze stávajícího systému na systém úplně nový, nebo i konsolidace stávajícího systému se systémem novým. (Bednář, ©2022, online)

#### <span id="page-25-2"></span>**5.1.1 Analýza**

Jakékoli konsolidaci by měla předcházet podrobná analýza. V této fázi si management podniku musí ujasnit, jaké má požadavky od nového systému. Co může získat s jeho zavedením a zda je možné tuto změnu v daném podniku uskutečnit, případně za jakých podmínek. V případě, že už si firma stanovila požadavky, je vhodné prozkoumat veškeré dostupné možnosti na trhu se systémy, aby se zjistilo, která z možností je pro dané potřeby nejvíce vyhovující. Když se výběr postupně zúží na několik vhodných systémů, je příhodné zjistit více o způsobu zavádění každého z IS do podniku.

Se zavedením informačního systému může souviset i pořízení nové techniky. Nezbytné je proto zjistit podmínky IS na provoz, jelikož mohou mít rozdílné hardwarové požadavky.

Management musí vědět čeho chce zavedením nového systému docílit, aby tyto faktory mohl vysvětlit zaměstnancům, kteří pak s IS budou pracovat. Často se stává, že zaměstnanci nejeví přílišné nadšení z inovací. Právě z důvodu, kdy jsou zvyklí dlouhé roky na určitý systém a vědí, že se jedná o náročný proces, který pro ně znamená spoustu úsilí. (KTK software, ©2023, online) (Rascasone, ©2023, online)

#### <span id="page-25-3"></span>**5.1.2 Testování**

Jestliže už se vedení firmy rozhodlo pro určitý produkt, přichází na řadu seznamování pracovníků s nastávající situací. Je vhodné zaměstnancům také stanovit termín, ke kterému se bude nový systém zavádět, aby na změnu byli připraveni.

Klíčoví zaměstnanci by již o zavedení nového systému měli vědět v první fázi, kdy se zároveň podílejí na stanovení požadavků.

Před samotným přechodem, je dobré nový systém určitou dobu testovat, aby se daly nacházet a vylepšit případné nedostatky. Program se nastaví se základními údaji o firmě, číselnými řadami dokladů a dalších číselníků. Připraví se pro převod dat ze stávajícího systému do nového. V této fázi může začít zaškolování klíčových zaměstnanců, kteří ověří funkčnost systému a zda vyhovuje stanoveným podmínkám firmy. (KTK software, ©2023, online)

#### <span id="page-26-0"></span>**5.1.3 Implementace**

Po doladění nedostatků, na které se mohlo narazit při zkušební době, nezbývá než přejít naplno k využívání systému v běžném provozu. Před prvotním zahájením provozu, se musí převést aktuální konečná data. Proto je pravděpodobné, že bude určitou dobu výluka ve využívání systému. Kdy starý systém se již přestane používat a zároveň, než se nastaví nový systém. V této chvíli už by měli být klíčoví zaměstnanci plně proškolení a schopni pracovat s novým systémem. Zároveň by již mělo začít zaškolování dalších zaměstnanců, kteří se systémem budou také pracovat.

Nezbytné je také mít v podniku určitou osobu, případně více osob, na které se ostatní zaměstnanci mohou obrátit v případě potřeby. Někoho, kdo zná dobře systém a může poskytovat rady, popřípadě školení pro ostatní. (Bednář, ©2022, online)

### <span id="page-27-0"></span>**PRAKTICKÁ ČÁST**II.

# <span id="page-28-0"></span>**6 CHARAKTERISTIKA SPOLEČNOSTI**

Společnost je mezinárodní společností, která se zabývá výrobou v oblasti audio spotřební elektroniky, ale také profesionálních studiových a pódiových systémů. Své produkty dodává známým světovým značkám.

# <span id="page-28-1"></span>**6.1 Historie společnosti**

Historie společnosti sahá do roku 2003, kdy se zahraniční společnost rozhodla rozšířit svou výrobu a vybrala lokaci v ČR. Nejdříve se začalo vyrábět v pronajaté budově, ale jelikož se vše dařilo, bylo rozhodnuto o stavbě nové, vlastní budovy, kde se po zhotovení přemístí výroba. Výstavba továrny byla dokončena o několik let později, kdy se i celá výroba přemístila do nové budovy. Současně se začalo formovat oddělení R&D – Výzkumu a vývoje a v dalších letech postupně další oddělení. Firma se zpočátku zaměřovala na výrobu akustických produktů a později už i automotive, TV, pohyblivou mechaniku, audio přístroje.

Postupem let se ve společnosti přestaly vyrábět určité produkty, čímž se uvolnila výrobní plocha a hledal se nový způsob využití. Z toho důvodu byla firma odkoupena asijskou společností XY. Tímto krokem vznikl nový český závod. Spolupráce s původní společností se zachovala a jejich výrobky se ve firmě stále vyrábí, ale mimo to se navázaly spolupráce s dalšími významnými zákazníky.

# <span id="page-28-2"></span>**6.2 Základní informace**

Společnost byla zapsána do obchodního rejstříku a jedná se o společnost s ručením omezeným, s jediným vlastníkem. Statutárním orgánem jsou dva jednatelé, kteří mohou společnost zastupovat každý samostatně.

Řadí se mezi velké podniky, jelikož překračuje všechny hraniční hodnoty pro stanovení velikosti podniku. Počet zaměstnanců se za poslední roky pohybuje v rozmezí 260-300. Roční úhrn čistého obratu se pohybuje kolem 2 000 mil. Kč a celková hodnota aktiv podniku přesahuje 500 mil. Kč.

# <span id="page-28-3"></span>**6.3 Organizační struktura v rámci společnosti**

V rámci společnosti (českého závodu) se organizační struktura člení následovně. V čele firmy je jednatel, a dále se podnik člení na jednotlivá oddělení – Business Team PABG a CABG, Program/Supply Chain – nově spojeno s oddělením FI (Finance) a IT, Quality,

R&D, Sourcing a Factory Operation – nově spojeno s oddělením HR (Human Resource). Zároveň v čele každého z oddělení je Senior Manager, který je odpovědný jednateli.

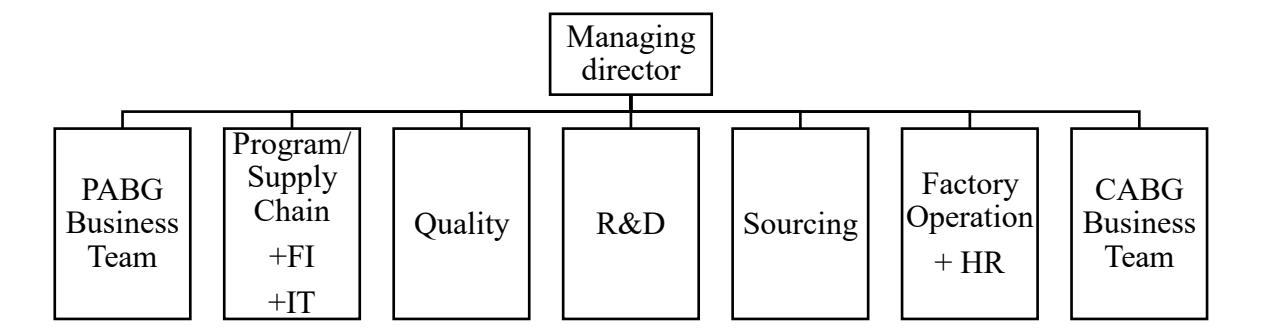

Obrázek 2 - Organizační struktura (Zdroj: Vlastní zpracování)

# <span id="page-29-1"></span><span id="page-29-0"></span>**6.4 Vedení účetnictví**

Jelikož je společnost vlastněna jinou společností mimo Českou republiku, vede účetnictví dle mezinárodních účetních standardů. Z důvodu, aby mateřská společnost mohla sestavovat konsolidovanou účetní závěrku. Jedná se o třetí možnost uvedenou v teoretické části, kdy pro sestavení individuální účetní závěrky se provádějí dodatečné úpravy, aby výkazy byly sestaveny správně dle českých předpisů. Především z důvodů správného výpočtu daně a pro podání daňového přiznání k dani z příjmu právnických osob. Účetní závěrka se sestavuje v historických hodnotách.

Společnost mimo povinné sestavování řádné účetní závěrky, sestavuje také mezitímní závěrky. Tyto mezitímní účetní závěrky jsou sestavovány pravidelně na konci každého měsíce a slouží pro sestavování konsolidovaných účetních závěrek.

Specifikace, co lze zařadit do dlouhodobého majetku, vychází z nastavení v mateřské společnosti. Stejně tak i třídy majetku a doby odepisování jsou jednotné. Majetek je považován za dlouhodobý hmotný nebo nehmotný s cenou pořízení nad 40 tis. Kč a dobou použitelnosti minimálně jeden rok. Za drobný hmotný a nehmotný majetek je považován majetek s dobou použitelnosti delší než jeden rok a s pořizovací cenou mezi 25 tis. Kč až 40 tis. Kč. Není odepisován v průběhu životnosti, ale odpis je proveden jednorázově do nákladů při pořízení.

# <span id="page-30-0"></span>**7 DŮVODY KE KONSOLIDACI IS**

Jelikož vybraná společnost v tomto ohledu nečiní rozhodnutí sama, jedná se o dohodu mezi mateřskou a dceřinou společností. Dohodly se na konsolidaci informačního systému především z důvodu sjednocení postupů při účtování.

# <span id="page-30-1"></span>**7.1 Cíle pro společnost**

Hlavním cílem účetní jednotky je postupem času docílit, aby česká společnost sjednotila postupy s mateřskou společností umístěné v Asii. Ne ve všech ohledech to však bude možné, tudíž snahou je docílit alespoň co největší podobnosti mezi pracovními postupy.

Sjednocení se týká procesů a informačních toků ve všech podnikových oblastech společnosti – ve výrobním procesu, při nákupu, skladování, výzkumu a vývoji, v oblasti HR, IT, manažerských procesů. Přičemž jednou z mnoha oblastí, na kterou se zaměřuje práce, je oblast financí, postupy ve vedení účetnictví. Zpracování a evidenci přijatých faktur, vyúčtování pracovních cest zaměstnanců, plateb zaměstnancům, kteří ze svého hradili firemní náklady, plateb dodavatelům, způsob tvorby objednávek i příjem plnění, možnosti založení nového dodavatele. Všechny tyto změny se dotýkají celého podniku, nikoli pouze oddělení financí, jak by se mohlo na první pohled zdát. Tyto procesy se týkají také změn v číselnících, opět ve všech oblastech podniku. Například z oblasti účetnictví pro čísla účtů v účetních osnovách, materiálů, objednávek, nákladových středisek, oddělení podniku a dalších. Nezbytnou součástí cílů konsolidace, je mít stejné číselníky s mateřskou společností, i z důvodu snadnější komunikaci. Jelikož komunikace mezi pracovníky české a asijské společnosti probíhá na denní bázi.

Dalším (účetním) cílem pro zavedení nového systému bylo zefektivnění procesu pomocí několikanásobné kontroly při účtování. A díky tomuto dosáhnout možnosti se vyvarovat chybám jednotlivců. V rámci nově nastaveného schvalovacího procesu, každý požadavek vloženy do systému, projde přes několik úrovní schválení – úrovně schvalování jsou interně stanoveny určitými kritérii.

Zároveň při zadávání faktur a jiných požadavků do systému, konkrétní faktura či požadavek díky novému systému projde přímo přes osobu, která si službu/výrobek objednala. Respektive, tato zodpovědná osoba celý proces začíná tím, že do systému navede požadavek, fakturu. Tudíž si může zkontrolovat její správnost a sjednané podmínky, případně se proti tomu ohradit a komunikovat přímo s dodavatelem.

# <span id="page-31-0"></span>**8 PŘÍPRAVA PŘED KONSOLIDACÍ IS A PROCES**

Jako každé konsolidaci, i v tomto případě celému procesu předcházela příprava. Jelikož vzorem bylo právě již fungování systémů v mateřské společnosti, dopředu bylo zřejmé v čem změna bude spočívat. Tedy že půjde o přechod v rámci SAP a zároveň implementaci BPM systému. Díky tomuto vzoru, nebylo potřeba provádět počáteční komplikovaný proces v podobě analýzy vhodného informačního systému pro společnost. Přeskočila se první fáze a začalo se rovnou fází další – přípravou.

Pro rozlišení jednotlivých SAP systému budeme v této práci používat český SAP pro starý systém, který doposud ve společnosti byl využíván a asia SAP pro novou verzi systému.

# <span id="page-31-1"></span>**8.1 Příprava**

Po prvotních debatách, zda je vhodný čas na konsolidaci se stanovilo datum kdy by mělo dojít k přesunu. Určili se klíčoví pracovníci, kteří se začali zaškolovat s novým systémem. Byly vytvořeny převodníky, podle kterých se po přechodu bude řídit. Převodníky na čísla účtů, cost centra, profit centra, čísla materiálů. Převodní můstky jsou důležitou součástí při práci, nejen z důvodu nových číselníků, ale také, protože v českém SAP se využívalo zhruba 200 účtů v účetní osnově, kdežto v asia SAP je k dispozici přibližně 500 účtů. Převodní můstek tedy obsahuje k novým účtům alternativy původních účtů, které se využívaly. Dále se přešlo k testování v testovací verzi asia SAP a BPM. Klíčoví pracovníci se postupně snažili o zjištění nedostatků, které se v průběhu řešily a konzultovali různé možnosti s kolegy v mateřské společnosti.

Zároveň se začal pročisťovat účet GR/IR (goods receipt/invoice receipt), jelikož na tomto účtu zůstávalo velké množství otevřených položek. Tento krok nebyl nezbytně nutný pro konsolidaci. Avšak protože by bylo náročné všechny tyto položky přesouvat do nového SAP, a také zbytečné, začala analýza GR/IR účtu. Zbytečné by to bylo především z důvodu, že by se vše pouze odsunulo na později, ale dříve či později by se přese všechno účet musel pročistit. Při postupném analyzování položek se začal účet pročisťovat od nejjednodušších případu po složitější.

První skupinu položek tvořily zaúčtované faktury a přijatý materiál, kdy při zaúčtování faktury a spárování s přijatým materiálem na základě čísla objednávky, nedošlo automaticky k vzájemnému clearingu. Položky se daly spárovat dle čísla objednávky, kusově se shodovaly, cenové rozdíly v této skupině také nebyly (cena přijatého materiálu se shodovala s fakturovanou cenou). Druhou skupinou byly faktury a příjmy, u kterých se po podrobnějším zkoumání zjistilo, že se u nich také dá navzájem provést clearing. Šlo o případy, kdy byl pod jedním číslem objednávky přijat materiál v různém období, ve více dodávkách. Avšak faktury od dodavatelů neobdrželi na všechny tyto příjmy. U části se tedy dal také provést clearing s tím, že volné příjmy bez faktur zůstaly otevřeny. Další část tohoto procesu se nastavila na clearing položek, které měly rozdíl mezi hodnotami z faktury a příjmem do určité částky, která se stanovila. Přičemž rozdíl se zaúčtoval na účet PPV (Purchase price variance). Dále byly obdobné případy, kdy však šlo o kurzové rozdíly, příjem v CZK a faktura v EUR. V těchto případech se rozdíl zaúčtoval na účet Exchange rate losses/gains. Když byl takto proveden clearing všeho, co se dalo, přešlo se do další fáze. Přestože se v předchozích krocích podařila vyčistit spousta položek, stále jich na účtu několik zbývalo. Položky, kde se lišilo ať už množství nebo celková hodnota za dodavatele, se do stanovené částky odepsaly buďto jako odpis pohledávky nebo závazku. V těchto případech se odepisovaly starší položky do roku 2020. Z tohoto důvodu byli také kontaktováni dodavatelé pro konfirmaci, že tyto položky nevedou jako otevřené.

Po dokončení analýzy a clearingu účtu GR/IR zde již zůstaly pouze položky ze současného roku, které byly v rámci přechodu přeneseny do asia SAP. Na odepsané položky se vytvořila rezerva pro případ, že by se v budoucnu objevily související případy. Například kdyby dodavatel doposlal chybějící fakturu, k již odepsanému příjmu.

#### <span id="page-32-0"></span>**8.2 Přechod z českého SAP na asia SAP**

Samotný přechod z českého SAP na asia SAP byl naplánovaný na přelom června a července. Nejpozději k poslednímu červnu se tedy musely dokončit veškeré operace a nastal proces přesunu. Od prvního července se oficiálně spustil nový SAP a započalo seznamování s novými transakcemi a první účetní operace.

#### <span id="page-32-1"></span>**8.2.1 Změny v důsledku zavedení nového SAP**

Od července je tedy SAP umístěn v Asii a je společný pro všechny závody společnosti. Zároveň v SAP prostředí vzniknul nově český závod a data z původního systému již nejsou dostupná (pouze po přihlášení do původního českého SAP). To znamená, že již ukončené záležitosti se do nového SAP nepřenesly, pouze data, se kterými bylo ještě třeba pracovat. Například nezaúčtované příjmy materiálu, nezaplacené závazky a podobně. SAP jako takový neprošel příliš velkou změnou, co se týče používání. Změna nastala především v číselnících a v používání některých transakcí. Vše dostalo nové číslo, právě aby se číselníky sjednotily s mateřskou společností – materiály, účty, profit centra, cost centra, a také i objednávky dostaly nové značení. Co se týče transakcí, tak se přestaly některé používat, zatímco jiné se nově používat začaly.

Zásadnější změny nastaly v oblasti účtování. V českém SAP se veškeré faktury, režijní i materiálové, účtovaly přímo v SAP. V asia SAP se již účtují pouze materiálové faktury. V českém SAP se materiálové faktury zaúčtovaly s příslušnými objednávkami, případně pokud byly fakturovány také palety, obaly, doprava a další poplatky, existovaly účty, na které se tyto poplatky současně zaúčtovaly. Nový způsob účtování vyžaduje, aby materiálové faktury byly fakturovány pouze na materiály, které společnost standardně využívá pro výrobu a mají tedy vytvořeno materiálové číslo. Nikoli aby s materiály byly fakturovány i další poplatky. Na vše ostatní musí být vytvořena faktura zvlášť. Čímž se dostáváme k systému BPM, který byl implementován v rámci konsolidace současně se změnou SAP systému.

### <span id="page-33-0"></span>**8.3 Implementace systému BPM**

Současně s přechodem na nový asia SAP přišel i nástroj BPM, který se ve společnosti doposud nepoužíval. Veškeré nemateriálové faktury se nově musejí zadávat přes BPM.

Před konsolidací se stejně jako materiálové faktury, i režijní faktury zadávaly přímo do SAP. Pro dopravy a cla byl vytvořen účet, pro zbytek režijních faktur, se musely zpětně vytvořit objednávková čísla. Když přišla faktura, účetní dal vědět osobě co si zboží/službu objednala a požádal o vytvoření objednávky. Tyto objednávky měly jiné číselné složení než materiálová čísla. Poté co bylo číslo vytvořeno a informován účetní, mohla se faktura zaúčtovat s touto objednávkou.

#### <span id="page-33-1"></span>**8.3.1 Schvalovací proces**

S nástupem BPM se celý proces změnil. Jakmile je faktura doručena na finance, přeposílá se na osobu, co si danou službu/zboží objednala a je požádána, aby fakturu navedla do BPM. Poté, co je faktura do BPM navedená, musí projít schvalovacím procesem. Každá faktura po zadání prochází schvalovací maticí, která se různě liší. Závisí na výši hodnoty, na oddělení, pod které spadá zadávající osoba, také na oddělení, ke kterému se váže náklad. Schválení jde ze všeho nejdříve přes účetního, který zadané údaje zkontroluje – dle přiložené faktury, která se vždy musí vkládat do přílohy. Následně přes nadřízené pracovníky zadávající osoby,

a nakonec musí opět dojít k finálnímu schválení k hlavnímu účetnímu. Poté co je faktura všemi schválená a celý proces je dokončen, přenese se se všemi údaji do SAP a tím dojde k zaúčtování. Zde následně čeká k platbě. Na obrázku 3 lze vidět příklad, jak může vypadat schvalovací matice. Jak již bylo řečeno, závisí na spoustě faktorů, které udávají rozsah matice. Také se nejedná pouze o schvalovatele v rámci české společnosti, ale můžou do matice být i zahrnutí pracovníci mateřské asijské společnosti. Pro rozlišení jsou modře označené pozice, které představují asijské schvalovatele.

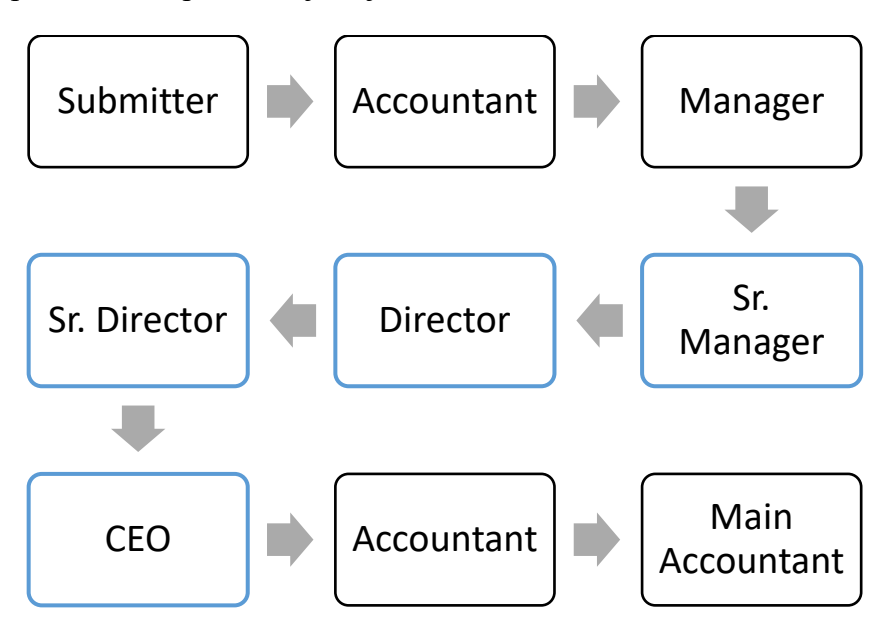

Obrázek 3 - Schvalovací matice (Zdroj: Vlastní zpracování)

<span id="page-34-0"></span>Každý, kdo se účastní schvalování, má zároveň možnost vyjádřit nesouhlas s obsahem, nebo položit související dotaz. Je možné připsat poznámku ať už s dotazem na objasnění nějaké části či připomínku, s tím, že je třeba některý z údajů opravit. Schvalovatel úkon ve svém kroku zamítne a tím, se následně vrátí zpět zadavateli, který dle připomínky úkon buďto opraví, nebo zruší.

Další funkcí v BPM je také zadávání různých požadavků. Může jít například o požadavky na udělení přístupu pro konkrétní osobu, úpravu údajů u dodavatele nebo požadavky na likvidaci majetku.

# <span id="page-35-0"></span>**9 CHARAKTERISTIKA VYUŽÍVANÝCH INFORMAČNÍCH SYSTÉMŮ**

Ve využívání systému SAP nedošlo k výrazným změnám. Stále je hlavním nástrojem pro vedení účetnictví. Kvůli implementaci doplňkového systému BPM, je největší změna z hlediska příjmu a zaúčtování faktur. V současné době příjem faktur funguje tak, že je dodavatelé zasílají na email financí, kde je účetní zpracovávají. Režijní faktury se distribuují na jednotlivé uživatelé, kteří je dále zpracovávají.

# <span id="page-35-1"></span>**9.1 SAP**

Jak již bylo řečeno v předchozích kapitolách, SAP je nyní využíván k účtování materiálových faktur a pro vystavování faktur na odběratele. Režijní faktury jsou zde přeneseny, a tím zaúčtovány, až po dokončení schvalovacího procesu.

Dále je využíván stejně jako před konsolidací. Využíváno je několik modulů pro různá podniková odvětví. Zaměříme-li se na FI modul, obsahuje evidenci účetních záznamů, ze kterých se tvoří účetní výkazy, využívá se k řízení pokladny – pro správu kapitálu, k platbám.

# <span id="page-35-2"></span>**9.2 BPM**

Prostředí BPM poskytuje několik možností a funkcí pro práci. Z hlediska účetnictví slouží pro vyúčtování nákladů ze služební cesty, pro celý proces od tvorby objednávky po příjem faktury, pořízení nového majetku. Systém lze ale využít i pro požadavky IT nebo na vedení společnosti – pro založení nového vendora (dodavatele), návrhu smluv, udělení přístupu. Kategorie jsou rozděleny dle oddělení, ke kterým se vážou. V případě F&A (Finance and Accounting) dle druhu nákladů – General Expenses, Travelling expenses, Jigs&Miscellaneous, Fixed Assets, Tooling, Vendor Master. Další kategorie jsou IT/Softwares a LIP.

Při navádění nákladů je podstatné správně zadat do systému expense category (kategorii výdajů) a cost center (nákladové středisko), případně profit center (výnosové středisko), které mají vazby na účty hlavní knihy (GL). Proto je vytvořen převodový můstek, kde jsou vysvětleny vazby mezi profit center a cost center, a zároveň staré číselníky a k nim přiřazené číselníky nové. Uživatelé při práci s BPM používají rozlišné expense category v závislosti na druhu nákladu. Podle zvolené expense category, je nastaveno, na který účet se automaticky náklad zaúčtuje. Cost center se využívá pro identifikaci podnikových oddělení a je proto také důležité zvolit správné, podle toho, kterého oddělení se náklad týká. Zároveň to určuje směr schvalovacího procesu, který se mění právě v závislosti na zvoleném cost center. Profit center je vázáno na cost center, v některých případech se doplní samo po zadání cost center, jindy je potřeba zvolit z nabízených možností.

# <span id="page-36-0"></span>**9.2.1 General Expenses**

V minulosti se na tyto náklady vytvářely objednávky zpětně přes SAP. Jde o objednávky, kdy není nutné schválení předem. V případě, že dodavatel nepotřebuje předem schválenou objednávku nebo v případě platby provedené pracovníkem (povinné prohlídky u lékaře, nákup materiálu/služby osobní kartou). Jedná se tedy o navedení údajů až po obdržení příslušné faktury.

Přes tuto kategorii je také možno zadávat credit notes (opravné doklady), stačí zadat částku dokladu se znaménkem mínus. Pro případ zaúčtování přeplatku například u elektřiny a plynu slouží Cash Advance Refund.

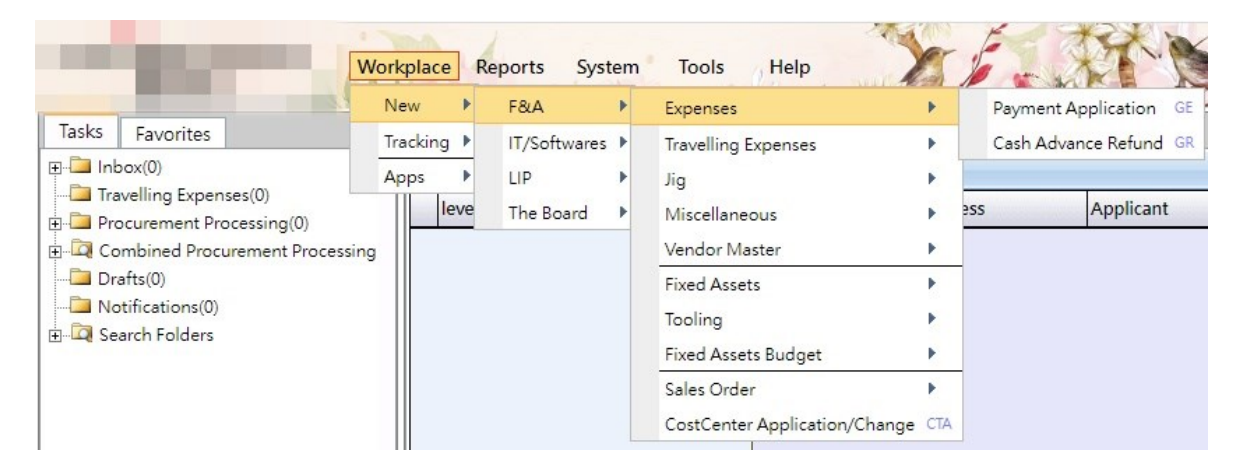

Obrázek 4 - General Expenses (Zdroj: systém BPM)

### <span id="page-36-2"></span><span id="page-36-1"></span>**9.2.2 Jigs&Miscellaneous**

K zadávání nákupů, ke kterým se předem tvoří objednávka, slouží Jigs&Miscellaneous:

1. JPR (Jig requisition) – pracovník vytvoří požadavek na pořízení materiálu/služby, který v tomto kroku přímo specifikuje, zadá veškeré údaje jako množství, cenu, dodavatele.

- 2. JPO (Jig purchase) ve druhém kroku se po schválení vytvoří objednávka na již vytvořený požadavek. Po schválení objednávky, se objednávka i automaticky odešle systémem dodavateli.
- 3. JAC (Jig acceptance) v tomto kroku se potvrdí příjem obsahu objednávky.
- 4. JAP (Jig payment) posledním krokem je potvrzení k provedení platby, a to po obdržení a kontrole faktury.

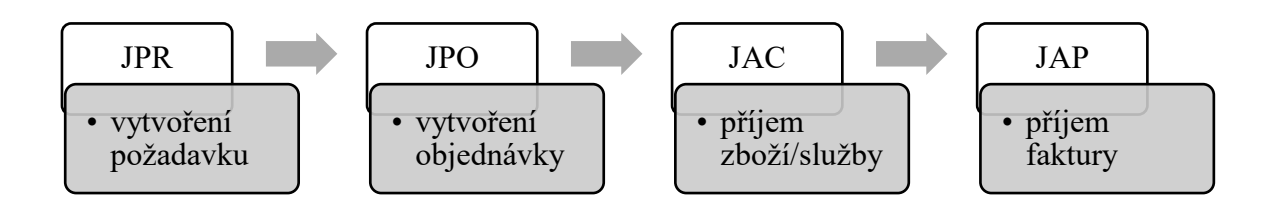

U všech kroků nejdříve zadavatel vytvoří daný úkon, který následně musí být schválen. Nejdříve jeho nadřízeným a v poslední fází také účetním a dalšími pověřenými osobami (viz. schvalovací proces). Jakmile je dokončen schvalovací proces u kroku JAP, zápis se přenese do SAP se všemi údaji, kde dojde k zaúčtování a je mu vygenerováno číslo dokladu.

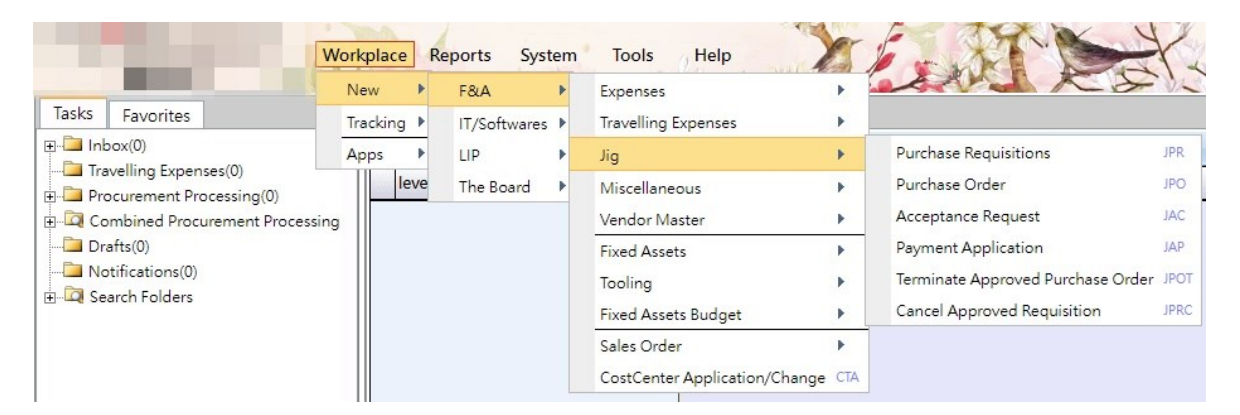

Obrázek 5 - Jig&Miscellaneous (Zdroj: systém BPM)

#### <span id="page-37-1"></span><span id="page-37-0"></span>**9.2.3 Travelling Expenses**

V případě, že byl pracovník na služební cestě, použije pro vyúčtování nákladů spojených se služební cestou, travelling expenses. Pokud o služební cestě ví s dostatečným předstihem, může si pomocí Travelling Application zažádat o vyplacení zálohy. Po návratu následně vyplní Travelling Advance Refund kde uvede skutečně vynaložené náklady spojené s cestou a buďto mu bude doplacena částka, o kterou skutečné náklady převyšují vyplacenou zálohu nebo v případě, že vyplacena záloha byla vyšší než skutečné náklady, rozdílná hodnota mu bude stržena ze mzdy. Jestliže služební cesta nebyla známá dopředu a nestihne se před odjezdem vyplnit Travelling Application, pak si zaměstnanec hradí náklady sám. Po návratu ze služební cesty se využije General Expenses a částka mu bude po schválení připsána na účet.

|                                                                                                    | Workplace                      | Reports<br>System |  | Tools<br>Help                                                |  |                               |           |     |
|----------------------------------------------------------------------------------------------------|--------------------------------|-------------------|--|--------------------------------------------------------------|--|-------------------------------|-----------|-----|
|                                                                                                    | <b>New</b>                     | F&A               |  | Expenses                                                     |  |                               |           |     |
| Tasks<br>Favorites<br>$\Box$ Inbox(0)<br>Travelling Expenses(0)<br>Procurement Processing(0)<br><b>E-Q</b> Combined Procurement Processing<br>Drafts(0)<br>Notifications(0)<br><b>En Gl</b> Search Folders | Tracking $\blacktriangleright$ | IT/Softwares ▶    |  | <b>Travelling Expenses</b>                                   |  | <b>Travelling Application</b> | <b>TR</b> |     |
|                                                                                                    | Apps                           | LIP               |  | Jig<br><b>Miscellaneous</b><br>Vendor Master                 |  | Travelling Advance Refund TC  |           |     |
|                                                                                                    | leve                           | The Board         |  |                                                              |  | <b>BSS</b>                    | Applicant | Tit |
|                                                                                                    |                                |                   |  | <b>Fixed Assets</b><br>Tooling<br><b>Fixed Assets Budget</b> |  |                               |           |     |
|                                                                                                    |                                |                   |  | Sales Order<br>CostCenter Application/Change CTA             |  |                               |           |     |

Obrázek 6 - Travelling Expenses (Zdroj: systém BPM)

# <span id="page-38-1"></span><span id="page-38-0"></span>**9.2.4 Vendor Master**

Další využití v BPM lze najít ve spojitosti se zakládáním nových dodavatelů nebo změnou jejich údajů. Pokud je potřeba do systému navést nového vendora (dodavatele), je potřeba přes BPM vyplnit žádost se základními údaji jako název, státní příslušnost, adresa, kontakty, bankovní údaje. V případě změny, u již existujícího vendora, se postupuje podobně, pouze s tím rozdílem, že se z nabídky vybere vendor, který už v systému naveden je. Veškeré ostatní údaje se vyplní stejně, krom údaje, kde je potřeba provést změna.

<span id="page-38-2"></span>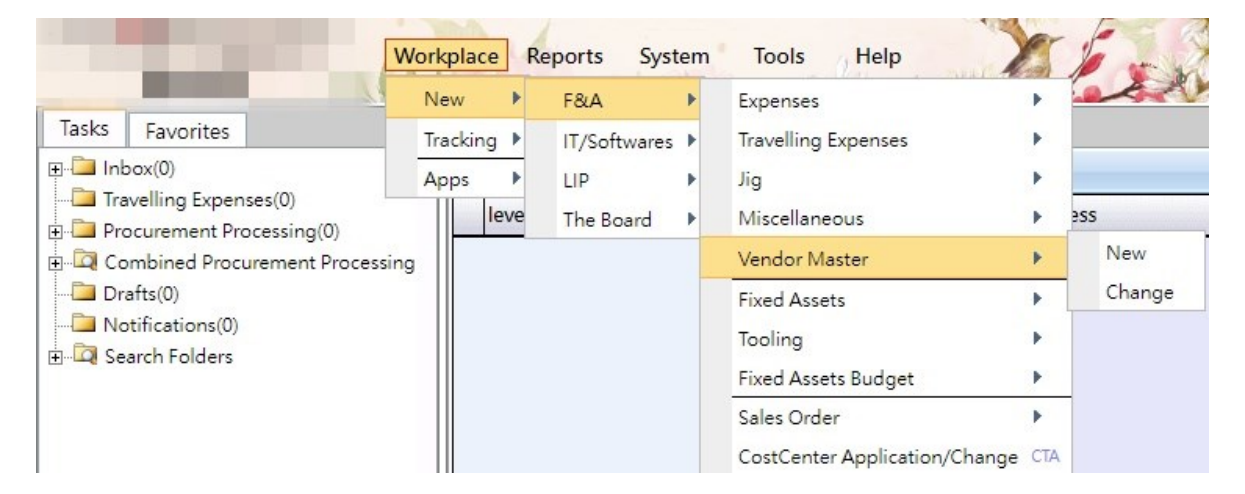

Obrázek 7 - Vendor Master (Zdroj: systém BPM)

#### <span id="page-39-0"></span>**9.2.5 Fixed Assets**

V této kategorii se náklady zadávají také s předem vytvořenou objednávkou, jedná se však o objednávky k nákupu majetku a některé IT výdaje. Zde se také podává žádost o likvidaci majetku, případně v důsledku prodeje. Likvidaci musí schválit manažer příslušného oddělení. Zodpovědná osoba, která provádí likvidaci je povinná zajistit dokumentaci o provedené likvidaci. Hlavní účetní pak odpovídá za provedení vyřazení majetku.

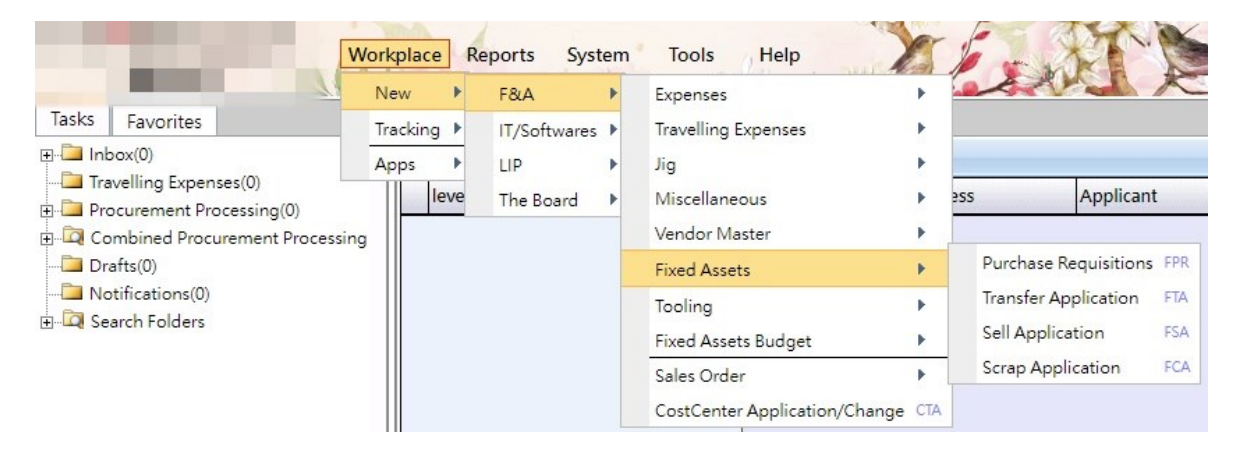

Obrázek 8 - Fixed Assets (Zdroj: systém BPM)

#### <span id="page-39-2"></span><span id="page-39-1"></span>**9.2.6 Tooling**

V této záložce se zadávají nákupy zařízení a strojů, podobným způsobem jako u Jigs&Miscellaneous. V české společnosti se toto však nevyužívá, protože platí, že objednávky na Tooling tvoří mateřská společnost, nikoli český závod.

Stejně tak se v současné chvíli v dceřiné společnosti nevyužívá vystavování faktur přes BPM. Faktury se vystavují přes SAP. V budoucnu se ovšem přejde i v tomto směru na systém BPM, nejdříve se však musí vše správně nakonfigurovat.

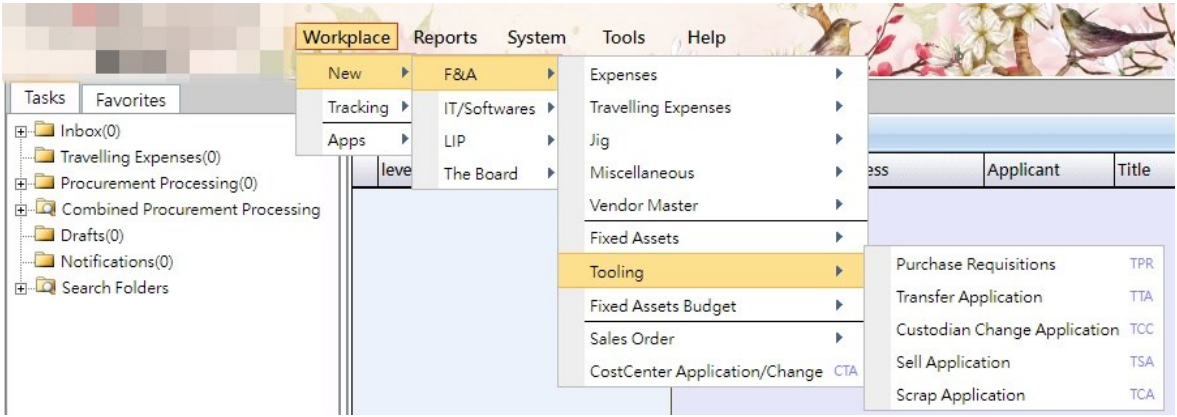

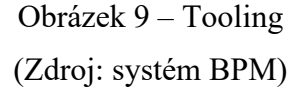

### <span id="page-40-2"></span><span id="page-40-0"></span>**9.2.7 IT/Softwares**

Zde, v kategorii pro IT lze zadávat požadavky na udělení přístupu v rámci SAP, BPM, případně jiné. Protože každý pracovník pro svou práci potřebuje pracovat s jinými transakcemi, nemají přístupy všichni stejné. V průběhu času se ale může stávat, že pracovník bude potřebovat pro svůj pracovní úkol pracovat i s dosud nevyužívanými transakcemi. Přes BPM si může vytvořit žádost s odůvodněním, která také musí projít schválením.

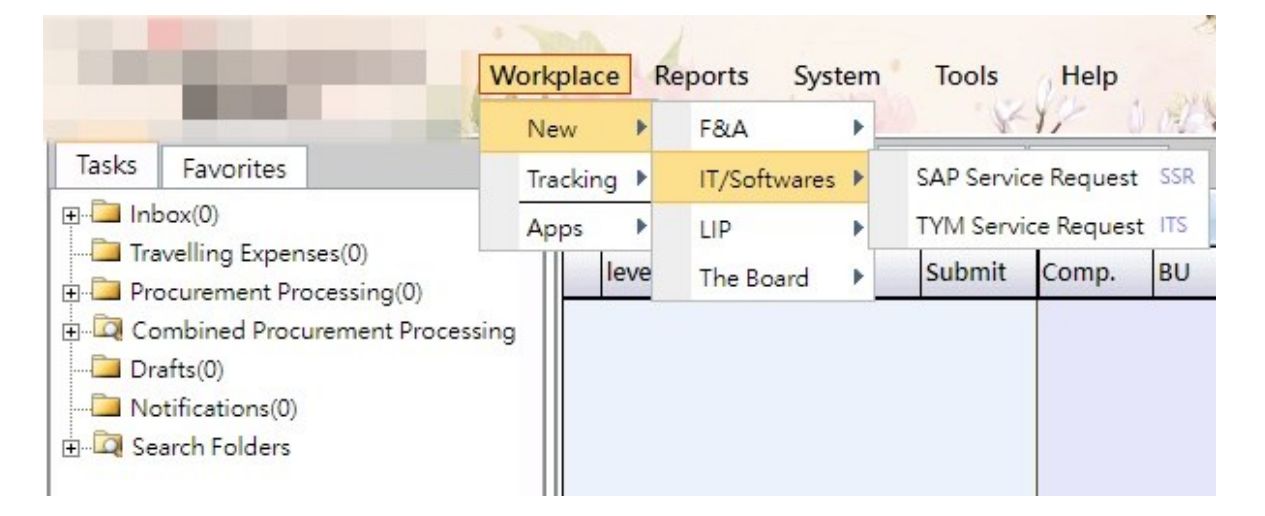

Obrázek 10 - Service Request (Zdroj: systém BPM)

# <span id="page-40-3"></span><span id="page-40-1"></span>**9.2.8 LIP**

Zadávání smluv přes BPM, je pro českou společnost nově možné, nedávno byly dokončeny procesy a nastavení.

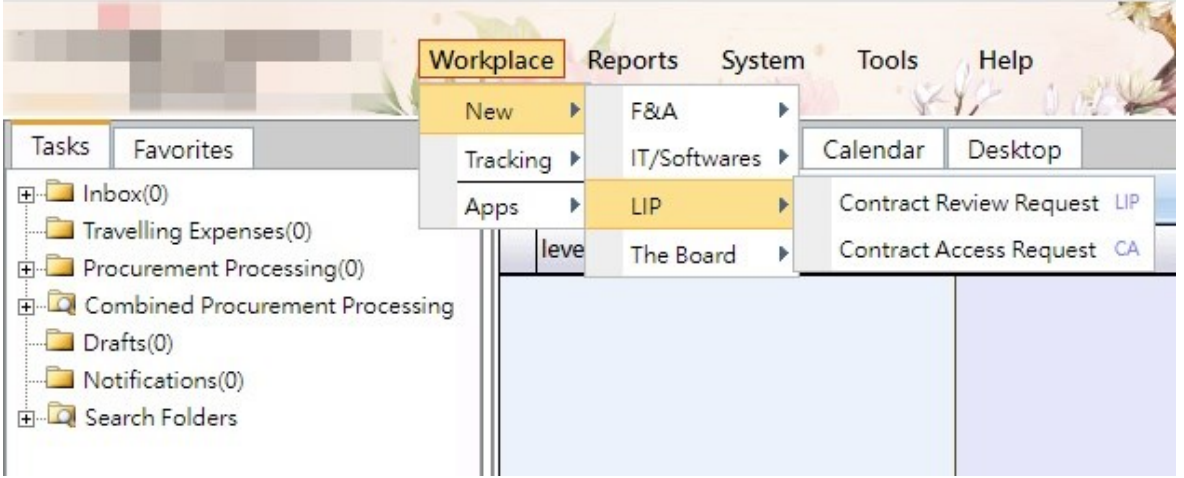

<span id="page-41-0"></span>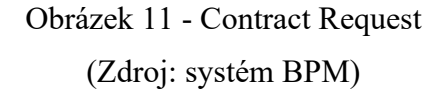

# <span id="page-42-0"></span>**10 ZJIŠTĚNÉ NEDOSTATKY A JEJICH ŘEŠENÍ**

S každou změnou se pojí i rozličné problémy, chyby, na které se přichází postupně až v průběhu používání. Proto je třeba je také co nejdříve odhalit a přijít s vhodným řešením.

V této kapitole se zaměříme tedy na různé nedostatky, které byly odhaleny po konsolidaci systémů a jak byly vyřešeny. Nebo v případě, že zatím nedošlo k jejich vyřešení – jaké řešení se pro danou situaci nabízí a co by bylo vhodné provést. Pro přehlednost bude tato kapitola rozdělena na podkapitoly, podle relevance řešených nedostatků.

# <span id="page-42-1"></span>**10.1 Přijaté faktury**

Prvním zjištěným problémem bylo zaúčtování materiálových faktur, na kterých byly fakturovány i další položky jako přeprava, palety, balení, případně další poplatky. V asia SAP se tyto položky musely připočíst při účtování k ceně za materiál. Přičemž každá změna v ceně materiálu, oproti hodnotě příjmu, se automaticky zaúčtuje na účet Variance (jako cenová odchylka zásob). Zároveň touto změnou ceny dojde k automatickému zablokování faktury a je potřeba aby příslušný nákupčí položky zkontroloval a v případě, že s cenou souhlasí, fakturu odblokoval. Jestliže s cenou nesouhlasí, je třeba kontaktovat dodavatele a vyjednat opravný doklad. Proto bylo potřeba se se všemi dodavateli domluvit, aby tyto položky fakturovali zvlášť. Přičemž doprava, aby byla zprostředkovávána vybranými dopravci a také jimi fakturována.

Je zřejmé, že není vhodné, aby tyto položky byly účtovány jako cenové odchylky zásob, nejen kvůli blokování každé faktury. Vyvstává otázka, proč se tyto položky nemohly přímo účtovat na příslušné účty. Je to z důvodu, že dodavatel si může fakturovat různé položky a účetní nemůže vědět, zda je to oprávněné nebo není. Proto bylo potřeba tyto položky fakturovat zvlášť. Tím, že se zadávají do BPM, v rámci schvalovacího procesu projdou přes nákupčí. Případné neshody můžou řešit s dodavateli a nezablokuje se tímto celá platba za fakturu, včetně materiálu. Při navádění faktury do BPM se použije vhodná expense category související například právě s přepravou, kdy existuje více kategorií pro různé způsoby dopravy. Toto se již tedy podařilo vyřešit u většiny dodavatelů, někteří však na materiálové faktury stále uvádějí další položky. Je potřeba proto analyzovat, o které konkrétní dodavatele jde, z jakého důvodu se faktury blokují – tedy co fakturují navíc a následně s nimi zkusit znovu domluvit jiné podmínky.

Současně se řešil i následující problém. Jak účtovat faktury, které obsahovaly jak materiál s materiálovým číslem, tak i případně jiný materiál, na který byla vystavena objednávka již přes BPM (na faktuře tedy bylo uvedeno JPO). Zpočátku se tato záležitost řešila tím, že byli dodavatelé požádání o rozdělení současné faktury a zároveň aby v budoucnu takové faktury přímo rozdělovali. Ne ve všech případech však dodavatelé souhlasili a tím, že již vystavenou fakturu opraví, proto se muselo přijít na způsob, jak tyto faktury zpracovat. Řešením bylo, že se část s materiálem s materiálovým číslem zaúčtovala přes SAP a zbylá část přes BPM. Přičemž faktura se uložila do příloh v obou případech. Musely se však pečlivě přepočítávat částky za materiál, aby se v součtu rovnaly části z obou systému s fakturou. Tato záležitost, se již povedla vyřešit a k těmto případům již v současné chvíli nedochází.

S výše uvedenými souvisí také blokování faktur. Ty se blokují automaticky, jak již bylo zmíněno, z důvodu změny v ceně materiálu. Znamená to, že se faktura zablokuje pro platbu a nemůže být zaplacená, dokud ji příslušný nákupčí nezkontroluje a neodblokuje. Stává se, že jsou faktury placeny po splatnosti z tohoto důvodu. Předpokládalo se, že tento problém odezní současně s domluvou s dodavateli o obsahu faktur. Přesto se část faktur stále blokuje a je potřeba sledovat, o které dodavatele jde a z jakého důvodu, aby se tento problém mohl v budoucnu eliminovat. Zároveň byli nákupčí požádání, aby pravidelně kontrolovali v SAP zablokované faktury svých dodavatelů a po kontrole je odblokovali.

### <span id="page-43-0"></span>**10.2 SAP – přenesená data na účtu GR/IR**

S čím se předem počítalo, byl příjem faktur, které byly doručeny až po konsolidaci, přičemž fakturovaný materiál byl přijat již před konsolidací – což znamená ve starém SAP. Jak bylo zmíněno v kapitole s přípravou na konsolidaci, tyto příjmy byly přeneseny do nového SAP. Ovšem tyto příjmy se nedaly účtovat klasickou cestou, ale byl třeba nalézt zvláštní postup.

V tuto chvíli je to již několik měsíců po konsolidaci a bylo zjištěno, že je spousta příjmů z původního SAP, které stále nebyly spárovány s fakturou. Je potřeba z účtu GR/IR tyto starší příjmy, ale i další související položky, vyfiltrovat a zanalyzovat. Vyfiltrovat se musí veškeré pohyby s datem kdy došlo ke konsolidaci. Při analýze může nastat několik situací, z nichž každá bude mít jiné řešení. Jestliže půjde pouze o příjmy, bude třeba u dodavatele zjistit, zda nám vyfakturoval vše, co nám bylo doručeno. Může se stát, že fakturu opomněli poslat, nebo případně, nebyla zaslána chybou jejich systému. V takovém případě se tedy dodatečně faktura zaúčtuje a spáruje se s příslušným příjmem. V případě, že materiál nevyfakturovali vůbec, je možné fakturovat dodatečně. Také ale může dodavatel potvrdit,

že má veškeré dodávky zaplaceny nebo že šlo o množství navíc. Tyto příjmy se mohou upsat a jejich hodnota se zaúčtuje do výnosů.

Důležitá je však podrobná analýza z důvodu, že se k některým z příjmů může pojit i R-PO (reklamované kusy), faktura nebo opravný doklad. Ve všech případech jde pouze o data přenesená ze starého SAP. Znamená to tedy, že z určitého důvodu nedošlo ke spárování příjmu s fakturou a položky zůstaly otevřené na GR/IR účtu.

### <span id="page-44-0"></span>**10.3 Asia SAP**

Po konsolidaci se občas stává, že je jedna faktura nebo opravný doklad zaúčtován dvakrát, a dokonce i zaplacen dvakrát. V původním SAP bylo účtování duplicit hlídáno systémem. Jestliže byla během účtování zadána stejná reference (číslo faktury), kterou již systém vyhodnotil jako zaúčtovanou, vyskočilo upozornění, že jde o duplikát. Tento způsob hlídání duplikátů fungoval spolehlivě. V novém SAP to však takto nefunguje a často takové upozornění vyskakuje i v případech, kdy se o duplikát nejedná. Proto se na to nelze spolehnout. V tuto chvíli záležitost není vyřešená, bude potřeba kontaktovat IT oddělení v Asii a dohodnout se, zda je možno to nastavit obdobně jako to bylo v původním SAP.

### <span id="page-44-1"></span>**10.4 BPM**

Několik nedostatků se samozřejmě vyskytlo i při používání systému BPM. První z nich se týká schvalovacího procesu. Protože schvalování jde přes vícero pracovníků, trvá delší dobu, než se náklad zaúčtuje do SAP. Zadavatel by to proto měl mít na paměti, jelikož se následně může stát, že bude faktura zaplacena po splatnosti, protože ji nestihl včas navést do BPM. S tímto souvisí i následující problém. Zaměstnanci nebyli zvyklí, že si sami musejí faktury navádět do BPM, tento úkol vždy provádělo oddělení financí (s tím rozdílem, že nešlo o BPM, ale o účtování do SAP). Často se stávalo, že faktury nestačili zpracovat a navést a řídili se především datem splatnosti – faktury naváděli až před splatností. Bylo potřeba je seznámit s tím, že pozdější zadávání faktur neovlivní pouze případnou pozdní platbu, ale i zaúčtování do příslušného období. Každá faktura by správně měla být zaúčtována co nejdříve po obdržení, aby se dodržela věcná a časová souvislost nákladů.

Opožděné zaúčtování nákladu ovlivňuje CF i práci controlingu – jestliže veškeré přijaté plnění není navedeno v systému, controler se o tom nemá, jak dozvědět. Z tohoto důvodu se musí pravidelně před uzávěrkou rozesílat emaily s připomínkou ať všichni navedou veškeré faktury, které obdrželi, do BPM. Případně jestli to není v jejich časových možnostech, měli by minimálně poslat informace o tom co navedeno není.

Další z úskalí BPM spočívá v tom, že nelze přímo měnit datum splatnosti dle faktury. U každého z dodavatelů je nastavena doba splatnosti dle dohodnutých podmínek. Měnit lze však pouze datum vystavení faktury, od kterého se splatnost odvozuje. Protože je podstatné mít správně nastavenou splatnost, je potřeba datum vystavení posunout tak, ať se shoduje datum splatnosti v BPM s fakturou. Rozdíl bývá pouze pár dnů. Navíc, v dalších krocích je možnost datum vystavení zadat správně dle faktury a také DÚZP.

Tady by ale bylo potřeba znovu proškolení pracovníků, jelikož se v některých případech stává, že nastavují datum vystavení dle faktury a datum splatnosti následně nesedí s fakturou. A jestliže se na tuto chybu nepřijde při schvalovacím procesu, faktura se takto přenese a zaúčtuje do SAP.

Tento bod se nedá klasifikovat úplně jako problém, spíše nevýhoda plynoucí z BPM. Jestliže se hodnota faktury liší oproti ceně již vytvořené objednávky, nelze toto zadat přes Jigs&Miscellaneous. Běžně to probíhá tak, že k vytvořenému JPO se v posledním kroku provede JAP při obdržení faktury. V těchto případech to ale není možné kvůli cenovému rozdílu. JPO se musí zrušit a faktura je potřeba zadat přes General expenses.

Odpovědnost za navádění faktur se rozprostřela mezi spoustu pracovníků, čímž se snížila možnost hlídat, zda je vše včas zaúčtováno, nebo některá z přijatých faktur chybí zaúčtovat. Oddělení financí se o takových případech dovídá až v momentě, kdy dodavatel fakturu upomíná. Kvůli těmto případům by bylo dobré zavést kontrolní mechanismus. V současné chvíli je snaha o vytvoření a zavedení mechanismu, který by tento problém mohl vyřešit pomocí načítání údajů z emailové pošty.

Zadávání faktur jednotlivých pracovníků má své opodstatnění, řešením tedy nemůže být přesun těchto povinností zpět na oddělení financí, jak tomu bylo dříve. Podstatou je, že si pracovník fakturu zkontroluje, ví, co si objednal a za jakých podmínek. Účetní by si tyto skutečnosti musel jinak ověřovat. Hlavním důvodem ovšem je, že dle oddělení, pod které zadávající pracovník spadá, je jedním z faktorů, které určují, kdo bude další schvalovatel. Kdyby vše zadávali účetní, schvalovací matice by z části ztratila smysl, jelikož by vše schvalovali pracovníci z jiných oddělení.

### <span id="page-46-0"></span>**10.5 Platební podmínky**

V mateřské společnosti se platby provádějí jednou měsíčně ve stanovené datum. V dceřiné společnosti se zatím stejné platební nedaří s dodavateli domluvit, jelikož v praxi to může znamenat, že jim za poskytnuté plnění bude zaplaceno i téměř dva měsíce od vystavení. Zatím se tyto podmínky podařily domluvit pouze s pár dodavateli, ale zároveň je to podmínkou pro navázání spolupráce s dodavateli novými. Pro všechny ostatní platí podmínky nastavené ještě před konsolidací, což je provádění plateb každý týden ve stejný den. I v tomto případě však dochází běžně k tomu, že je dodavatelům placeno téměř týden po splatnosti faktury. Pravidlo, nastavené mateřskou společností, je takové, že se daný den platí ty faktury, které jsou splatné do tohoto data. Faktury, u kterých splatnost nastane po platebním dni a zároveň před budoucím platebním dnem, se zaplatí v příštích platbách.

Společnost se rozhodla sledovat příchozí upomínky na nezaplacené faktury – od který dodavatelů chodí a z jakého důvodu. Důvodů může být mnoho, například právě kdy splatnost nastane těsně po platebním dni, faktura nám nebyla doručena, faktura byla doručena, ale nebyla zaúčtovaná nebo byla zaúčtovaná pozdě, faktura byla zablokovaná pro platbu. Po zanalyzování příčin upomínek, bude možno přejít k jednotlivým řešením.

# <span id="page-47-0"></span>**11 ZHODNOCENÍ A DOPORUČENÍ**

Začátek po konsolidaci byl velmi náročný, než si všichni ze zaměstnanců zvykli na nové postupy a než byli dostatečně zaškoleni. Zaškolování sice proběhlo hned na začátku, avšak v průběhu práce každý narazil na situaci, kdy mu něco nebylo jasné. Z tohoto důvodu byl vytvořen postup, kdy byli určení klíčoví zaměstnanci pro každou z kategorií, na které se pracovník může obrátit v případě potřeby. Jelikož je to nyní téměř rok od samotné konsolidace, pracovníci už si na práci se systémy zvykli a tuto změnu akceptovali. Pro často opakující se chyby, by bylo dobré zorganizovat další proškolení zaměstnanců, aby se chyby eliminovaly a ušetřil se čas klíčových pracovníků strávený zodpovídáním dotazů.

Cíle společnosti se splnit podařily, jelikož hlavní cíl byl sjednotit postupy a číselníky s mateřskou společností. Přesto, tento proces stále není plně dokončen, ale na sjednocení se neustále pracuje. Například v české společnosti zatím nejsou využity všechny funkce BPM jako vystavování faktur a zadávání smluv.

Co se týče zefektivnění procesu, dle mého osobního názoru je splnění tohoto vytyčeného cíle sporné. Kontrola na několika úrovních pomocí schvalovací matice je dobrá a funguje, ovšem velkou nevýhodou tohoto je, že zaměstnanci musejí faktury navádět opravdu včas. Jestli má faktura krátkou splatnost a zaměstnanec ji navede do systému se zpožděním několika dnů, nemusí se stihnou zaplatit včas, protože minimálně pár dnů trvá schvalovací proces. Navíc, pokud některý ze schvalovatelů bude mít k nákladům otázku, schvalování se ještě více pozdrží. Výhodou ovšem skutečně je, že si odpovědný zaměstnanec do systému navádí náklad sám, oproti původnímu systému, kdy musel na takovéto položky vytvářet objednávku zpětně aby byla možnost to zaúčtovat.

Všechny faktury chodí do emailové schránky na finance a odtud je účetní rozposílá na pověřené osoby. Proto neexistuje evidence všech přijatých faktur a účetní nemá možnost kontrolovat, zda všechny faktury, které rozeslala, byly i navedené do systému. Stává se, že i z tohoto důvodu výjimečně přijde upomínka od dodavatele na nezaplacenou fakturu, kdy se po kontrole zjistí, že nebyla navedena do systému, přestože byla poslána na odpovědnou osobu. Kvůli tomuto by bylo potřeba zajistit jednoduchý způsob kontroly, aby se případně odpovědný pracovník mohl upomenout. První z možných způsobů by bylo, zapisovat přijaté faktury do excelu spolu s datem přijetí faktury a datem splatnosti. Tento způsob by byl však neefektivní, vzhledem k tomu, kolik času navíc by to znamenalo pro účetní.

V současné se velmi usilovně pracuje na zlepšení celkového procesu od objednávky, příjmu materiálu, faktury a následnému zaúčtování. Tento proces se však týká prozatím pouze materiálových faktur. V rámci procesu ale IT oddělení vyvíjí způsob pro načítání všech přijatých materiálových faktur do jednoho souboru, který si z faktury vytáhne potřebné údaje právě i s datem vystavení a datem splatnosti. Tento způsob by se dal využít i pro kontrolu, zda jsou všechny přijaté faktury zaúčtované. Pokud to daný program umožňuje, bylo by vhodné takto automaticky pravidelně načítat do jednoho souboru všechny faktury, které dorazí do emailové schránky – s uvedením čísla faktury, názvem dodavatele, částky, datem vystavení a datem splatnosti. Ještě vyšší level automatizace by byl nejlepší, a to, kdyby tento program byl schopný pracovat se SAP systémem a zkontrolovat automaticky, zda již jsou všechny přijaté faktury zaúčtované. Tato možnost mi ale není známa, přesto by bylo vhodné zajistit alespoň první část doporučení – načítání přijatých faktur do jednoho souboru. Pak by si účetní mohl pravidelně kontrolovat, zda je vše zaúčtované.

Celkově bych konsolidaci informačních systému zhodnotila jako dobré rozhodnutí pro společnost a implementaci nového systému jako přínosnou. Po vyladění několika nedostatků a vylepšení procesu vše bude fungovat správně. Společnost svých cílů dosáhla, až na pár nedostatků, které se musí doladit. Touto konsolidací se odlehčilo finančnímu oddělení firmy, které má nyní více času na další úkoly a na zlepšování těchto procesů. Tohoto odlehčení bylo docíleno pomocí rozprostření povinností mezi více pracovníků ze všech oddělení.

Dle mého názoru je nyní důležité se zaměřit na platební morálku společnosti, aby si nepokazila spolupráci se svými dodavateli, s čímž je spojeno i zlepšení kontroly příjmu faktur a jejich zaúčtování.

# <span id="page-49-0"></span>**ZÁVĚR**

Záměrem této bakalářské práce bylo analyzovat, v čem došlo ke změnám ve vedení účetnictví poté, co společnost implementovala nový systém, k již funkčnímu systému. Přičemž systém, který doposud společnost využívala, také prošel změnou z původní verze na verzi novou. Cílem také bylo odhalit nedostatky spojené s konsolidací a navrhnout možná řešení a doporučení pro společnost.

V teoretické části práce byla popsána legislativa účetnictví dle českých účetních předpisů a následně i mezinárodní účetní standardy. Následovala stručná charakteristika základních účetních pojmů, obsahující účetní uzávěrku a závěrku, účetní výkazy. V rámci této kapitoly byli také definování uživatelé účetních informací. Další kapitola se zabývala rozdělením účetních jednotek dle velikosti podniku, včetně charakteristiky kategorie, do které se řadí vybraná společnost. Navazovalo rozdělení právnických osob a charakteristika skupiny, v rámci které, společnost byla založena.

Následující kapitola popisovala podnikové informační systémy, moduly informačních systémů, a také se konkrétně zaměřila na nejrozšířenější software ERP spolu se systémem SAP a BPM. Poslední kapitolou, v rámci teoretické části, je kapitola, ve které byl popsán proces při konsolidaci informačních systémů.

Praktická část práce začala charakteristikou vybrané společnosti s uvedením základních informací, popisem organizační struktury a stručným popisem vedení účetnictví společnosti. Další kapitoly práce obsahovaly důvody, které společnost vedly ke konsolidaci informačních systémů a jaké si kladli cíle. Následně v navazující kapitole byla popsána příprava před konsolidací, samotná konsolidace a změny, které tento proces přinesl. V následující kapitole byly charakterizovány podnikové informační systémy SAP a BPM, se zaměřením na změny, které nastaly v důsledku konsolidace.

S každou změnou informačního systému, přichází také problémové situace, které nebyly v rámci přípravné fáze odhaleny, že by mohly nastat. Proto navazuje kapitola, ve které byly popsány konkrétní problémy, které byly identifikovány až při každodenním používání informačních systémů. Protože se během psaní této práce již povedlo některé z uvedených problémů eliminovat, kapitola také obsahuje v některých případech i reálné vyřešení situace. V ostatních případech je navrženo možné řešení nebo alespoň nastíněn návrh na co se zaměřit pro zlepšení situace.

Poslední kapitola praktické části, zároveň také poslední kapitola celé práce, obsahovala závěrečné zhodnocení celého procesu konsolidace informačních systémů a zjištěných nedostatků. Zhodnocení bylo zaměřeno také na to, zda celý proces byl dobrým rozhodnutím pro společnost, zda bylo dosaženo cílů, které si společnost vytyčila, nebo zda dřívější nastavení fungovalo lépe.

V rámci poslední části byly navrženy doporučení pro společnost s návrhy, na co by bylo dobré se zaměřit.

# <span id="page-51-0"></span>**SEZNAM POUŽITÉ LITERATURY**

ANDERSON, George W. *Naučte se SAP za 24 hodin*. Brno: Computer Press, 2012, 432 s. ISBN 978-80-251-3685-0.

ANDRLÍK, Břetislav, Lucie FORMANOVÁ, Kristina DVOŘÁKOVÁ a Veronika BASTLOVÁ. *Finanční účetnictví podnikatelského sektoru: pohled teorie a praxe.* Praha: Wolters Kluwer, 2022, xii, 238 s. Účetnictví. ISBN 978-80-7676-268-8.

BASL, Josef a Roman BLAŽÍČEK. *Podnikové informační systémy: podnik v informační společnosti*. 3., aktualiz. a dopl. vyd. Praha: Grada, 2012, 323 s. Management v informační společnosti. ISBN 978-80-247-4307-3.

BEDNÁŘ, Vojtěch. Zavádění informačních systémů a motivace personálu. In: *BusinessINFO* [online]. 03.01.2022 [cit. 2023-04-16]. Dostupné z: https://www.businessinfo.cz/clanky/zavadeni-informacnich-systemu-a-motivacepersonalu/

DRBOHLAVOVÁ, Tereza. Co je účetní uzávěrka a proč je důležitá pro vaši firmu? In: *portál.POHODA* [online]. 31.03.2023 [cit. 2023-04-15]. Dostupné z: https://portal.pohoda.cz/dane-ucetnictvi-mzdy/ucetnictvi/co-je-ucetni-uzaverka-a-proc-jedulezita-pro-vasi/

DVOŘÁKOVÁ, Dana. *Základy účetnictví.* 3., aktualizované vydání. Praha: Wolters Kluwer, 2021, 288 s. Účetnictví. ISBN 978-80-7676-158-2.

HŮLOVÁ, Martina a Martina ŠVECOVÁ. Rozdíly ve vedení účetnictví podle IFRS vs. ČÚS - 1. část GT News In: *Kurzy.cz* [online]. 20.10.2020 [cit. 2023-02-13]. Dostupné z: https://www.kurzy.cz/zpravy/562956-rozdily-ve-vedeni-ucetnictvi-podle-ifrs-vs-cus-1 cast--gt-news/

KOĎOUSKOVÁ, Barbora*. Informační systémy v kostce: ERP, CRM, implementace* In: *Rascasone* [online]. 11.10.2021 [cit. 2023-04-14]. Dostupné z: https://www.rascasone.com/cs/blog/informacni-systemy-erp-crm-implemetace

KŘÍŽ, Lukáš*.* BPM: Problematika řízení podnikových procesů v praxi In: *CFOworld*  [online]. 12.07.2021 [cit. 2023-04-15]. Dostupné z: https://www.cfoworld.cz/clanky/bpmv-praxi/

KTK SOFTWARE s.r.o*. Jak si vybrat informační systém* [online]. ©2023 [cit. 2023-04-16]. Dostupné z: https://www.ktksoftware.cz/jak-si-vybrat-informacni-system.html

SAP *What is SAP?* [online]. ©2023 [cit. 2023-04-14]. Dostupné z: https://www.SAP.com/uk/about/company/what-is-SAP.html

SAP *Business Process Management* [online]. ©2023 [cit. 2023-04-15]. Dostupné z: https://help.SAP.com/doc/SAPhelp\_nw73ehp1/7.31.19/enus/10/e808e319284dc8b0eac42d1d95735a/frameset.htm

Solitea, a.s. *Účetní závěrka: co to je, jaké jsou druhy a co je obsahem?* [online]. 07.01.2020 [cit. 2023-03-06]. Dostupné z: https://money.cz/novinky-a-tipy/ucetnictvi-2/ucetni-zaverkaukazuje-tom-vase-firma-sestavit/

Solitea, a.s. *Kategorie účetních jednotek: zjistěte kam patříte* [online]. 21.09.2021 [cit. 2023- 03-10]. Dostupné z: https://money.cz/novinky-a-tipy/ucetnictvi-2/kategorie-ucetnichjednotek-zjistete-kam-patrite/

ŠTEKER, Karel a Milana OTRUSINOVÁ*. Jak číst účetní výkazy: základy českého účetnictví a výkaznictví*. 2., aktualizované a rozšířené vydání. Praha: Grada Publishing, 2016, 284 s. Prosperita firmy. ISBN 9788027100484.

TURNER, Leslie a Andrea WEICKGENANNT*. Accounting information systems: controls and processes*. 2nd ed. Hoboken, NJ: John Wiley, 2013, xxvi, 662 s. ISBN 9781118162309.

Vyhláška č. 500/2002 Sb. ze dne 6. listopadu 2002. In: *Zákony pro lidi* [online]. [cit. 2023- 03-11] Dostupné z: https://www.zakonyprolidi.cz/cs/2002-500

Vyhláška č. 410/2009 Sb. ze dne 11. listopadu 2009. In: *Zákony pro lidi* [online]. [cit. 2023- 04-08] Dostupné z: https://www.zakonyprolidi.cz/cs/2009-410

WILD, John J. *Financial accounting: information for decisions.* 9th edition. New York, NY: McGraw-Hill Education, 2019, xxi, 588 s. ISBN 978-1-259-91704-2.

WILEY, John. *Interpretation and Application of IFRS Standards* [online] Published by John Wiley & Sons, Ltd., ©2021, [cit. 2023-02-13]. Dostupné z: [https://onlinelibrary-wiley](https://onlinelibrary-wiley-com.proxy.k.utb.cz/doi/pdf/10.1002/9781119818663)[com.proxy.k.utb.cz/doi/pdf/10.1002/9781119818663.](https://onlinelibrary-wiley-com.proxy.k.utb.cz/doi/pdf/10.1002/9781119818663)

Zákon č. 563/1991 Sb. ze dne 12. prosince 1991 o účetnictví. In: *Zákony pro lidi* [online]. [cit. 2023-03-06] Dostupný z: https://www.zakonyprolidi.cz/cs/1991-563/zneni-20180101

Zákon č. 90/2012 Sb. ze dne 25. ledna 2012 o obchodník společnostech a družstev (zákon o obchodník korporacích). In: *Zákony pro lidi* [online]. [cit. 2023-03-24] Dostupný z: https://www.zakonyprolidi.cz/cs/2012-90

# <span id="page-53-0"></span>**SEZNAM POUŽITÝCH SYMBOLŮ A ZKRATEK**

- ČÚS České účetní standardy
- IFRS International Financial Reporting Standards
- IAS International Accounting Standards
- VH Výsledek hospodaření
- VZZ Výkaz zisku a ztráty
- FO Fyzická osoba
- s.r.o. Společnost s ručením omezeným (také: spol. s r.o.)
- VK Vlastní kapitál
- IS Informační systém
- ERP Enterprise Resource Planning
- CRM Customer Relationship Management
- SCM Supply Chain Management
- APS Advance Planning and Scheduling
- HRM Human Resource Management
- MIS Management Information Systém
- EAM Enterprise Asset Management
- DMS Document Management Systém
- BPM Business Process Management
- BI Business Intelligence
- FI Finance Accountitng
- PP Production Planning
- MM Material Management
- IT Information Technology
- ČR Česká republika
- R&D Research and Development, Výzkum a vývoj
- HR Human Resource GR/IR Goods Receipt/Invoice Receipt PPV Purchase Price Variance JPR Jig Requisition JPO Jig Purchase JAC Jig Acceptance JAP Jig payment GL General Ledger, Hlavní kniha
- CF Cash Flow

# <span id="page-55-0"></span>SEZNAM OBRÁZKŮ

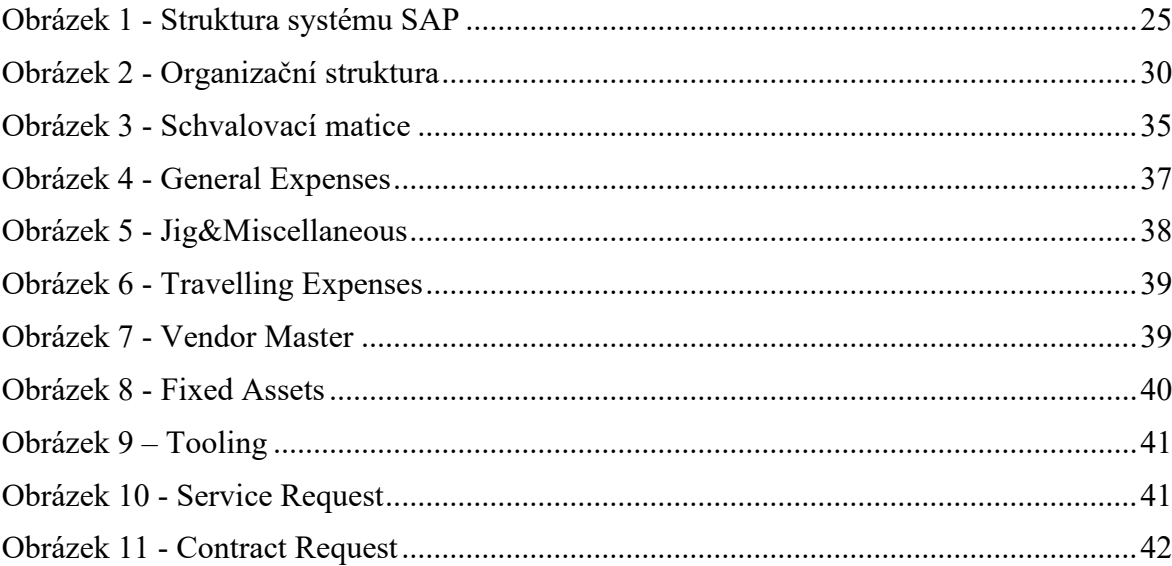